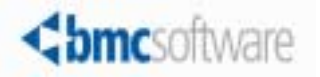

# BMC Atrium CMDB 7.5.00 Data Modeling Guide

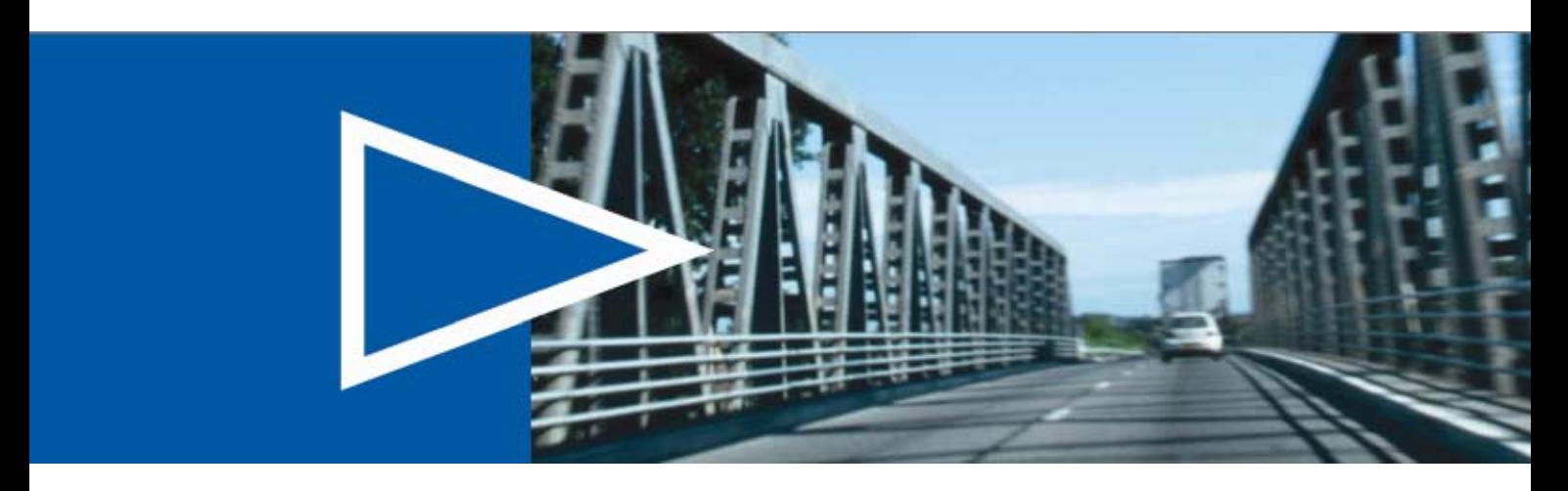

January 2009

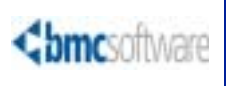

**United States and Canada**

#### <span id="page-1-0"></span>**Contacting BMC Software**

You can access the BMC Software website at  $http://www.bmc.com$ . From this website, you can obtain information about the company, its products, corporate offices, special events, and career opportunities.

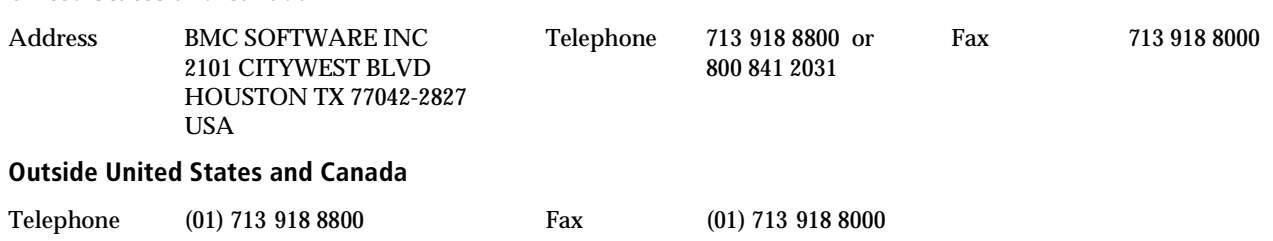

If you have comments or suggestions about this documentation, contact Information Development by email at [doc\\_feedback@bmc.com](mailto:doc_feedback@bmc.com).

© Copyright 2008-2009 BMC Software, Inc.

BMC, BMC Software, and the BMC Software logo are the exclusive properties of BMC Software, Inc., are registered with the U.S. Patent and Trademark Office, and may be registered or pending registration in other countries. All other BMC trademarks, service marks, and logos may be registered or pending registration in the U.S. or in other countries. All other trademarks or registered trademarks are the property of their respective owners.

ITIL $^{\circ}$  is a registered trademark, and a registered community trademark of the Office of Government Commerce, and is registered in the U.S. Patent and Trademark Office, and is used here by BMC Software, Inc., under license from and with the permission of OGC.

IBM is a registered trademark of International Business Machines Corporation.

Java, JDBC, and Sun are trademarks of Sun Microsystems, Inc., in the U.S. and other countries.

UNIX is the registered trademark of The Open Group in the US and other countries.

Oracle is a registered trademark of Oracle Corporation.

SAP is the trademark or registered trademark of SAP AG in Germany and in several other countries.

BMC Software considers information included in this documentation to be proprietary and confidential. Your use of this information is subject to the terms and conditions of the applicable End User License Agreement for the product and the proprietary and restricted rights notices included in this documentation.

#### **Restricted Rights Legend**

U.S. Government Restricted Rights to Computer Software. UNPUBLISHED -- RIGHTS RESERVED UNDER THE COPYRIGHT LAWS OF THE UNITED STATES. Use, duplication, or disclosure of any data and computer software by the U.S. Government is subject to restrictions, as applicable, set forth in FAR Section 52.227-14, DFARS 252.227-7013, DFARS 252.227-7014, DFARS 252.227-7015, and DFARS 252.227-7025, as amended from time to time. Contractor/Manufacturer is BMC Software, Inc., 2101 CityWest Blvd., Houston, TX 77042-2827, USA. Any contract notices should be sent to this address.

#### <span id="page-2-0"></span>**Customer Support**

You can obtain technical support by using the Support page on the BMC Software website or by contacting Customer Support by telephone or email. To expedite your inquiry, please see "Before Contacting BMC Software."

#### **Support Website**

You can obtain technical support from BMC Software 24 hours a day, 7 days a week at [http://www.bmc.com/support\\_home](http://www.bmc.com/support_home). From this website, you can

- Read overviews about support services and programs that BMC Software offers.
- Find the most current information about BMC Software products.
- Search a database for problems similar to yours and possible solutions.
- Order or download product documentation.
- Report a problem or ask a question.
- Subscribe to receive email notices when new product versions are released.
- Find worldwide BMC Software support center locations and contact information, including email addresses, fax numbers, and telephone numbers.

#### **Support by telephone or e-mail**

In the United States and Canada, if you need technical support and do not have access to the Web, call 800 537 1813 or send an email message to [customer\\_support@bmc.com](mailto:customer_support@bmc.com). (In the Subject line, enter SupID:*<yourSupportContractID>*, such as SupID:12345.) Outside the United States and Canada, contact your local support center for assistance.

#### **Before Contacting BMC Software**

Have the following information available so that Customer Support can begin working on your issue immediately:

- Product information
	- Product name
	- Product version (release number)
	- License number and password (trial or permanent)
- Operating system and environment information
	- Machine type
	- Operating system type, version, and service pack
	- System hardware configuration
	- Serial numbers
	- Related software (database, application, and communication) including type, version, and service pack or maintenance level
- Sequence of events leading to the problem
- Commands and options that you used
- Messages received (and the time and date that you received them)
	- Product error messages
	- Messages from the operating system, such as file system full
	- Messages from related software

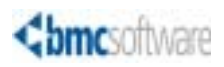

# **Contents**

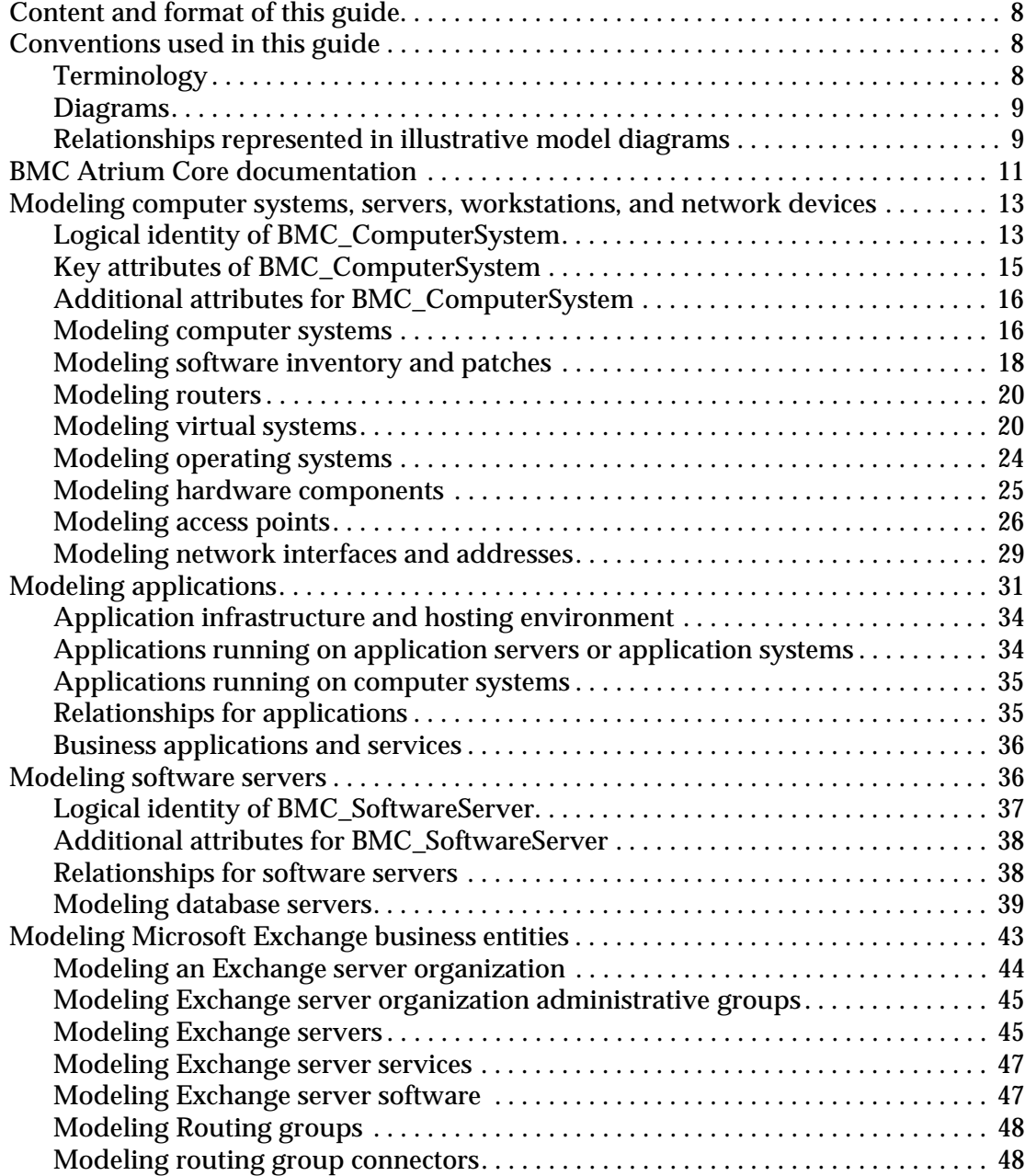

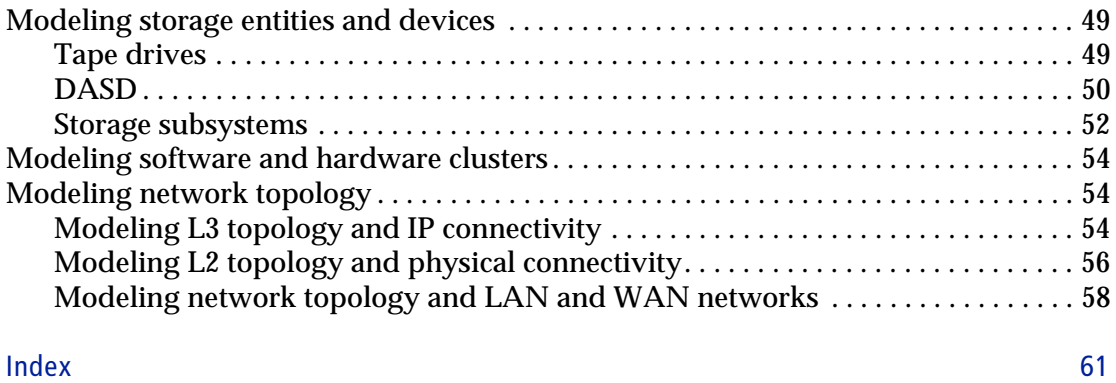

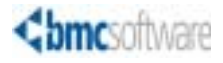

# User's Guide **Data Modeling Guide**

<span id="page-6-6"></span><span id="page-6-3"></span>The BMC Atrium Configuration Management Database (CMDB) enables you to store and manage information about products and services that are in your environment. This white paper describes how to model business entities available in BMC Atrium 7.5.00 by using the Common Data Model (CDM) and extensions to that model, and explores recommended practices for using new entities effectively.

<span id="page-6-8"></span><span id="page-6-7"></span><span id="page-6-1"></span><span id="page-6-0"></span>The BMC Atrium CMDB uses the term *class* to describe a configuration item (CI) or relationship classification. Each CI is partially classified using some common *attributes* that describe the *base class* (BMC\_BaseElement). Specific details about each class of CI are described by attributes of *subclasses* of BMC\_BaseElement. Relationships are also modeled as a base relationship class (BMC\_BaseRelationship) with subclasses for different types of relationships.

<span id="page-6-5"></span><span id="page-6-2"></span>This paper illustrates how to use the classes that BMC provides for BMC Atrium CMDB to model a particular business entity, focusing on how you use the entire model rather than on general information about a class or attribute. Although descriptions of classes and attributes are provided to give you context when determining how to model CIs, detailed information such as syntax and the type of attribute is not specified. For that level of information, see the BMC Atrium 7.5.00 Data Model Help.

<span id="page-6-4"></span>As a provider of BMC Atrium CMDB data, BMC Discovery products can discover large amounts of configuration data for use by data consumers. BMC Discovery products are natural enablers for the creation of service models because they can discover many of the components, or CIs, that ultimately make up the service models. These components include:

- <span id="page-6-9"></span> Computer systems (including servers, routers, physical and virtual systems, and operating systems)
- **Applications**
- Software servers (including specialized elements such as  $SAP^{\mathcal{B}}$ , Sun<sup>TM</sup>, Siebel, and mainframe infrastructure components)
- **Databases**
- **Business process definitions**
- Network elements

<span id="page-7-8"></span>■ Relationships between these CIs

# <span id="page-7-0"></span>**Content and format of this guide**

This user's guide originated and was released as a white paper for BMC Atrium CMDB 2.1.00. It has been formatted as a user's guide primarily so that it can be included in the documentation set for users of BMC Atrium CMDB 7.5. As such, the formatting may not mirror that of standard BMC user's guides. This will be fixed in a future version.

Also, although the content of the guide reflects version 7.5 of the CDM, there are some modeling concepts that have not yet been documented in support of the latest version. BMC Software plans to update the content of this guide in a future version to include a greater number of best practices that take advantage of the current data model.

# <span id="page-7-1"></span>**Conventions used in this guide**

<span id="page-7-9"></span><span id="page-7-6"></span>This user's guide applies the following conventions to explain BMC Atrium CMDB concepts in both textual and graphical formats.

#### <span id="page-7-2"></span>**Terminology**

<span id="page-7-7"></span>In many cases you will be modeling an entity using classes from the CDM, but you might also model part of that same entity using an extension to the CDM. For models that require extensions to the CDM, the term *data model* is used. This paper is organized so that the entities are introduced first in each section, including the recommended practice for that implementation. Any classes and attributes that can be included in the deployment of these business entities in an IT infrastructure are described in an architectural diagram. Where appropriate, recommendations are provided for setting specific attributes for a given class.

<span id="page-7-4"></span><span id="page-7-3"></span>Attributes are defined as either *key* or *additional*. Key attributes are those that BMC recommends that you populate for a given class to model a specific CI. Additional attributes are optional attributes that you can populate to further classify a CI or relationship.

#### <span id="page-7-5"></span>**Differentiating Name and ShortDescription attributes**

A common misconception is that the caption for the CI on user interfaces and reports is represented by the Name attribute, when it is actually the ShortDescription attribute. In diagrams in this paper, the names that appear are not from the Name attribute, they are the ShortDescription attribute (which is usually just a user interface caption). Also, in modeling recommendations, ShortDescription is the more user-friendly label, and should always be provided and set with a value that makes sense to an end user.

#### <span id="page-8-0"></span>**Diagrams**

<span id="page-8-2"></span>Illustrative model diagrams help explain the concepts and modeling recommendations in this paper, and also show how you might model an entity in a real-world business environment. In these diagrams, CIs are represented by single-line boxes that contain attributes of the class or its parent class. Where applicable, key attributes are shown in the box that depicts a specific class and, in some cases, include the recommended value of those attributes.

#### <span id="page-8-3"></span>*NOTE*

Illustrative diagrams are just examples, and might not reflect every possible class, attribute, or relationship that you would use for modeling all types of the represented object.

#### <span id="page-8-1"></span>**Relationships represented in illustrative model diagrams**

In the diagrams, boxes illustrate how CIs in your environment should be mapped to the CDM, or how to extend the CDM to create your own data model. Lines are used to represent the type and direction of the relationship.

#### <span id="page-8-4"></span>*NOTE*

Relationships in the diagrams in this white paper are illustrated using Unified Modeling Language (UML) standards. The UML notation may not be consistent with the BMC Atrium 7.5.00 user interfaces (UI). Some of this discrepancy is due to the absence of a direct UML equivalent to the relationships represented, and some of it is the lack of alignment between the CDM, the UI, and UML standards.

Although discrepancies may exist between the UML standards and the BMC Atrium CMDB UI, changes in the UI for future releases of BMC Atrium CMDB will enable the UI to more closely align with UML. In this white paper, the conventions applied to the diagrams enable you to easily distinguish which relationship is used in a modeling scenario, regardless of how one might view them in the product. For example, one major difference between UML standards and the BMC Atrium CMDB UI is that, in the UI, an arrow is always used to represent the source and destination of the relationship, whereas in UML, it is not. Therefore, in this white paper, the diagrams more closely align with UML so that you can understand the semantic of the modeling scenario in the context of the corresponding best-practice modeling recommendations.

Although UML does not standardize colors in its rendering of relationships, they are used in the diagrams to help you easily distinguish at a glance which relationship type is recommended to model an example business object. Additionally, the source and destination of each relationship are represented by the letters S and D, respectively. The following section illustrates examples of each relationship type.

#### <span id="page-9-0"></span>**Examples of dependency relationships (arrow)**

<span id="page-9-4"></span>Dependency relationships are represented by dashed red lines, and contain an arrow to show the direction of the relationship. In a BMC\_Dependency relationship, the arrow starts at A, the dependent (Destination), and ends at B, the antecedent (Source) of the relationship. Entity A is dependent on Entity B.

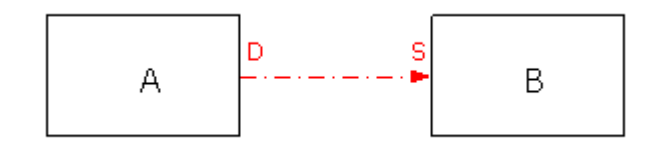

#### <span id="page-9-2"></span>**Example of a collection relationship (circle)**

<span id="page-9-5"></span>A BMC\_MemberOfCollection relationship is represented by green lines with circle tips, as illustrated in the following diagram:

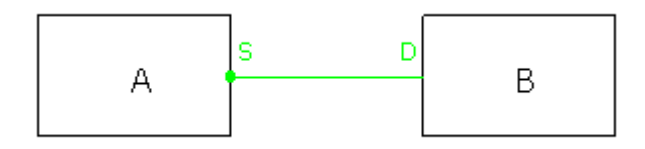

A is the collection class (Source), and B is the member class (Destination). The circle represents a collection relationship, where the collection class uses properties of the member class.

#### <span id="page-9-1"></span>**Example of a component relationship (diamond)**

In a component relationship, the source CI is a group that has a component or part, its destination. Entity A is a group (Source) that has a component B (Destination). In diagrams, component relationships are represented by green lines with diamond tips.

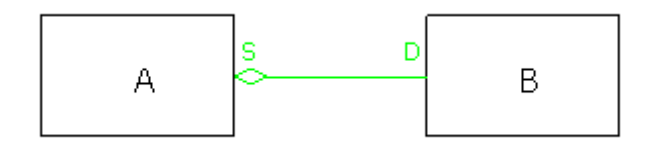

## <span id="page-9-3"></span>**Cardinality in relationships**

Every relationship class has a cardinality that defines how many instances of the source class can be related to each instance of the destination class and vice versa. Where cardinality is specified in the diagrams, it is shown at the ends of the relationship lines as one of the following types:

 $\blacksquare$  1:1 (one to one)

- $\blacksquare$  1:\* (one to many)
- <span id="page-10-2"></span> $\blacksquare$  \*:\* (many to many)

#### **Weak relationships**

Where a *weak relationship* exists between two instances, that relationship is indicated by the letter W in the illustrative model diagrams. If the relationship is a weak relationship, its destination member, called the *weak* member, cannot exist without its source member, called the *strong* member. A weak relationship creates a logical composite object consisting of both member CIs.

# <span id="page-10-0"></span>**BMC Atrium Core documentation**

<span id="page-10-1"></span>The following table lists the documentation available for BMC Atrium Core.

Unless otherwise noted, softcopy documentation is available on the BMC Atrium Core documentation media (DVD or Electronic Product Download bundle) and on the BMC Customer Support site at [http://www.bmc.com/support\\_home](http://www.bmc.com/support_home).

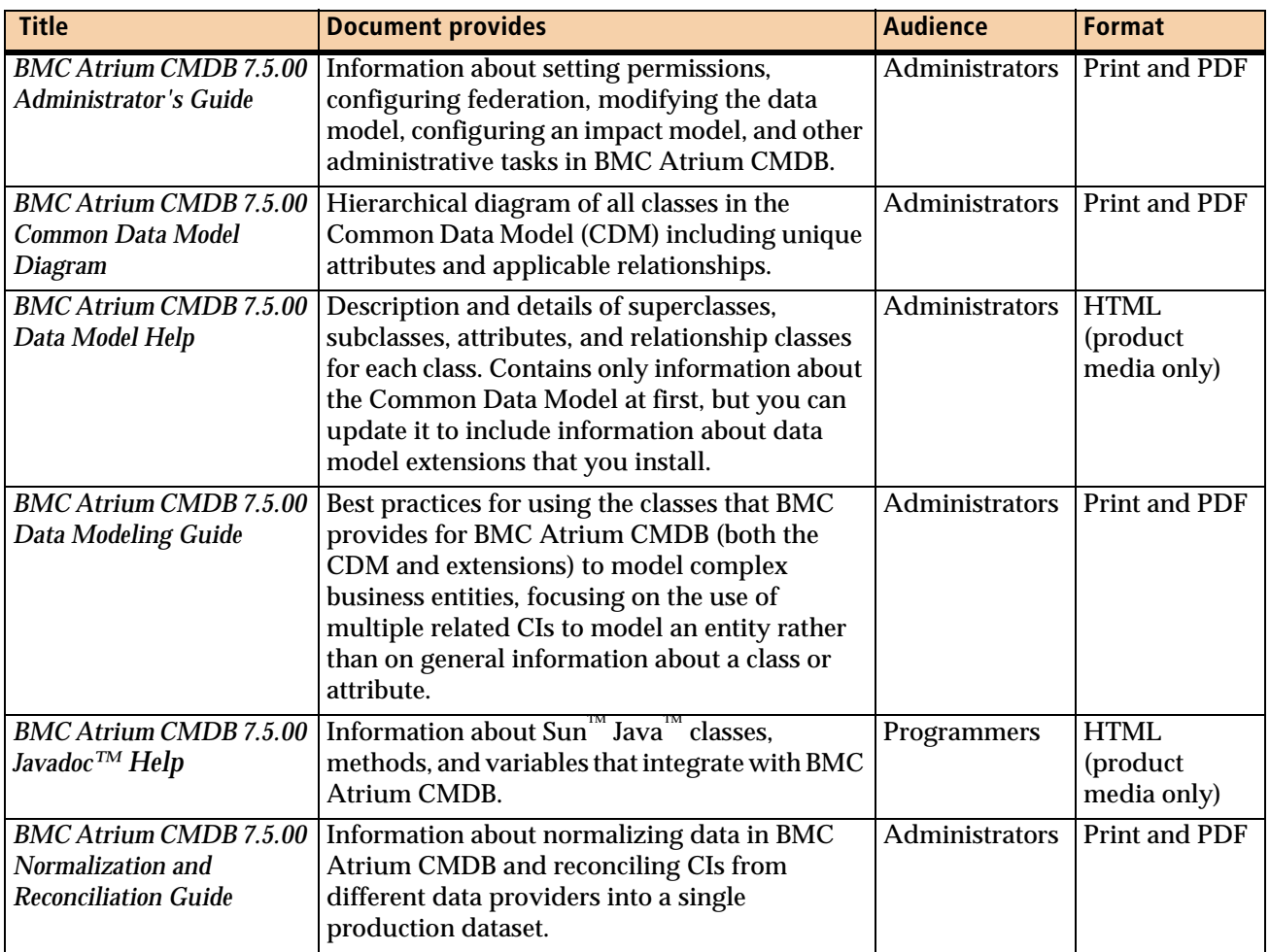

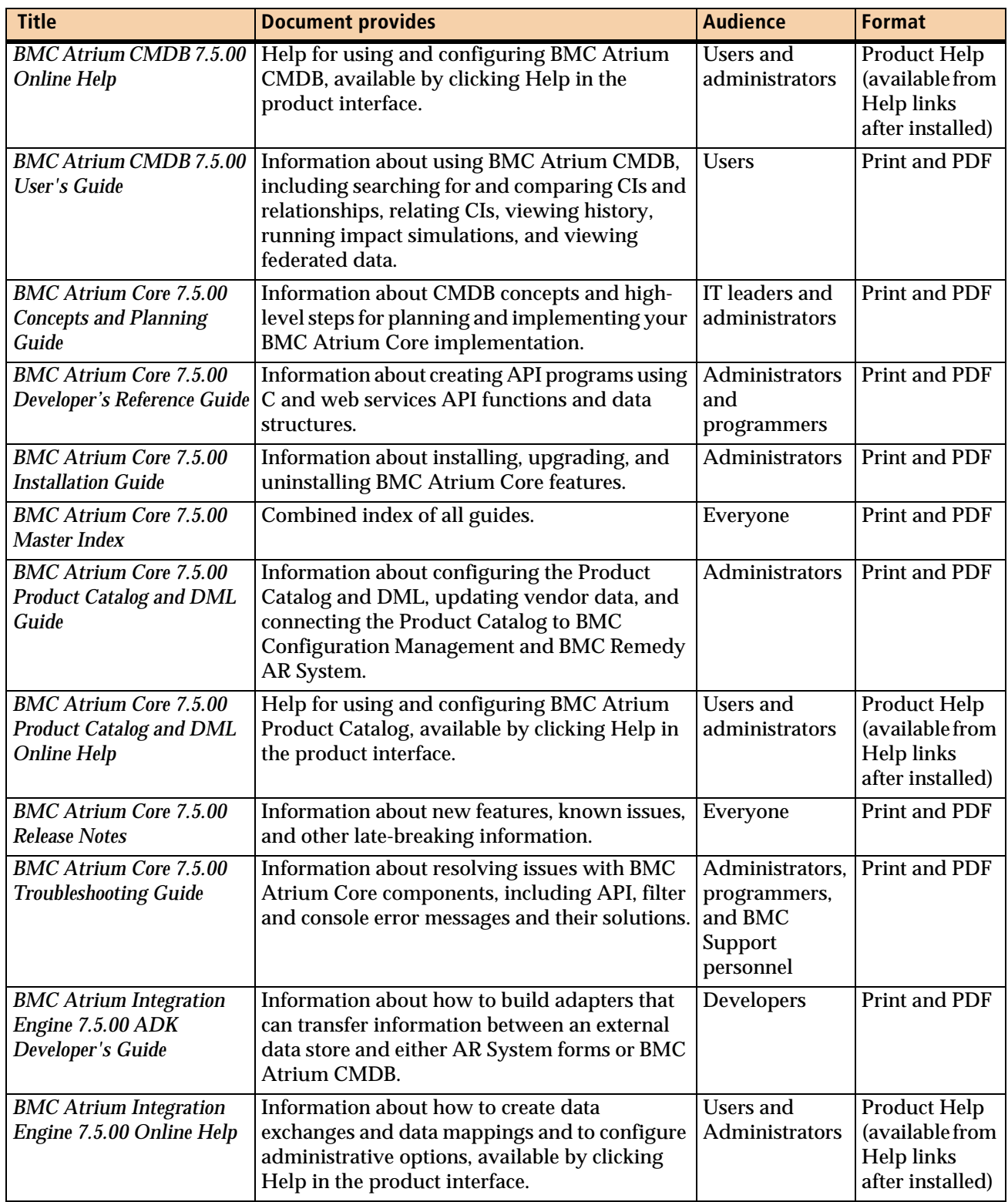

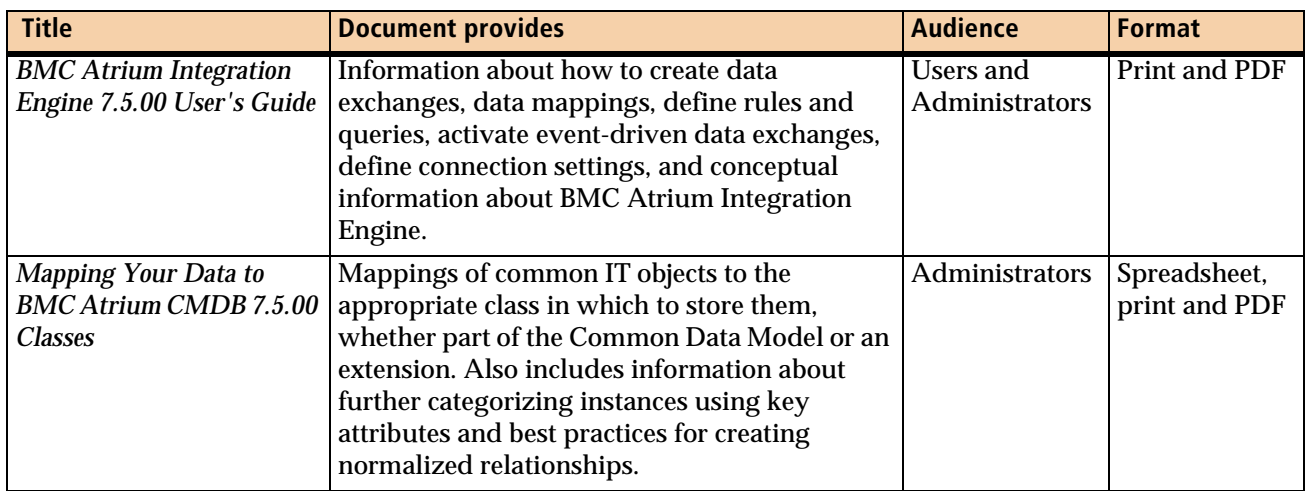

<span id="page-12-3"></span>You can view PDF documents using Acrobat Reader, which is available through Adobe at [www.adobe.com](http://www.adobe.com).

# <span id="page-12-0"></span>**Modeling computer systems, servers, workstations, and network devices**

This section describes how to use the CDM to model computer systems (servers, workstations, and network nodes such as routers, switches, and hubs). It details the classes, relationships, and attributes used to model computer systems, operating systems, hardware components, software inventory and patches, access points, and network interfaces.

For information on modeling applications, including modeling runtime versus installed aspects of applications, see ["Modeling applications" on page 31.](#page-30-0)

## <span id="page-12-1"></span>**Logical identity of BMC\_ComputerSystem**

<span id="page-12-2"></span>BMC ComputerSystem is a class that stores CIs relating to collections of managed system elements. This is the primary class that you use to model the computers in your organization. You can use the attributes in this class to identify the purpose of each computer CI in your organization.

For example, the class contains several attributes that represent any networkaddressable system, such as a server, a workstation, or a network device (router, switch, hub, load balancer, firewall, and so forth), as well as mainframes, printers, and virtual systems.

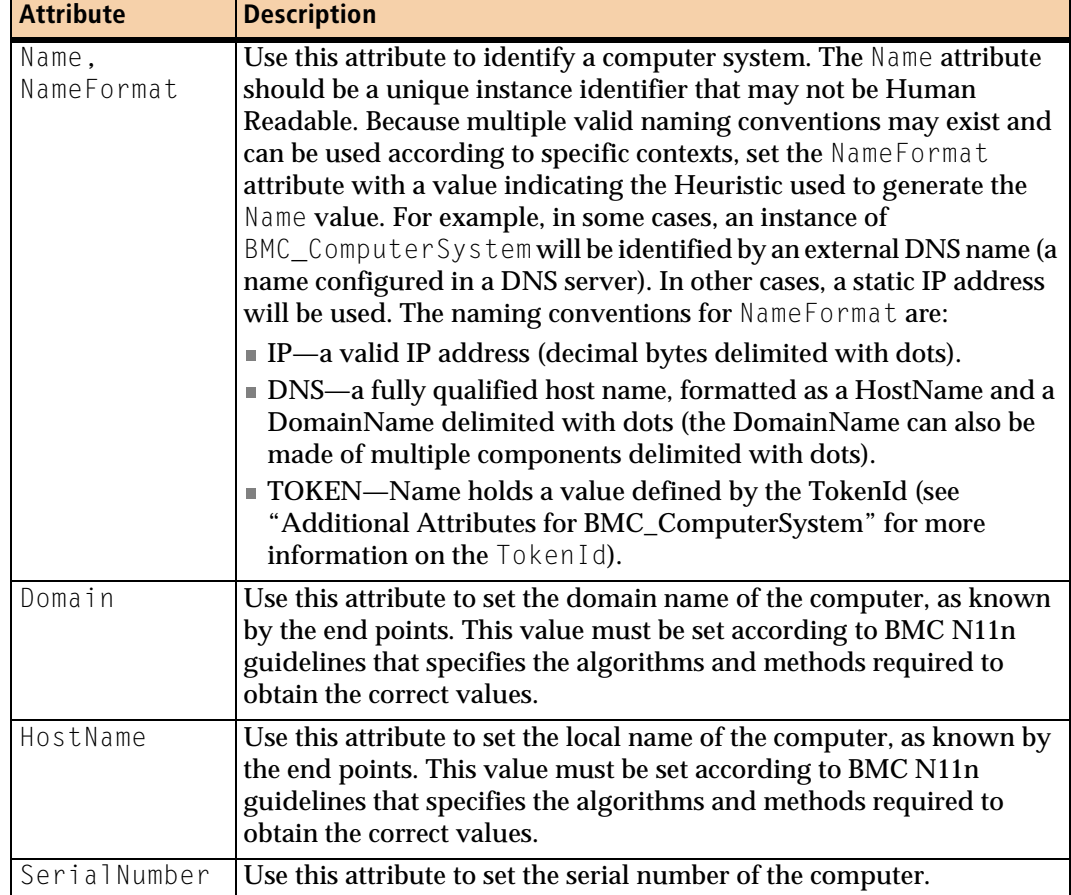

The following key attributes identify an instance of BMC\_ComputerSystem.

# <span id="page-14-0"></span>**Key attributes of BMC\_ComputerSystem**

<span id="page-14-1"></span>The following attributes further describe the role of an instance of

BMC\_ComputerSystem.

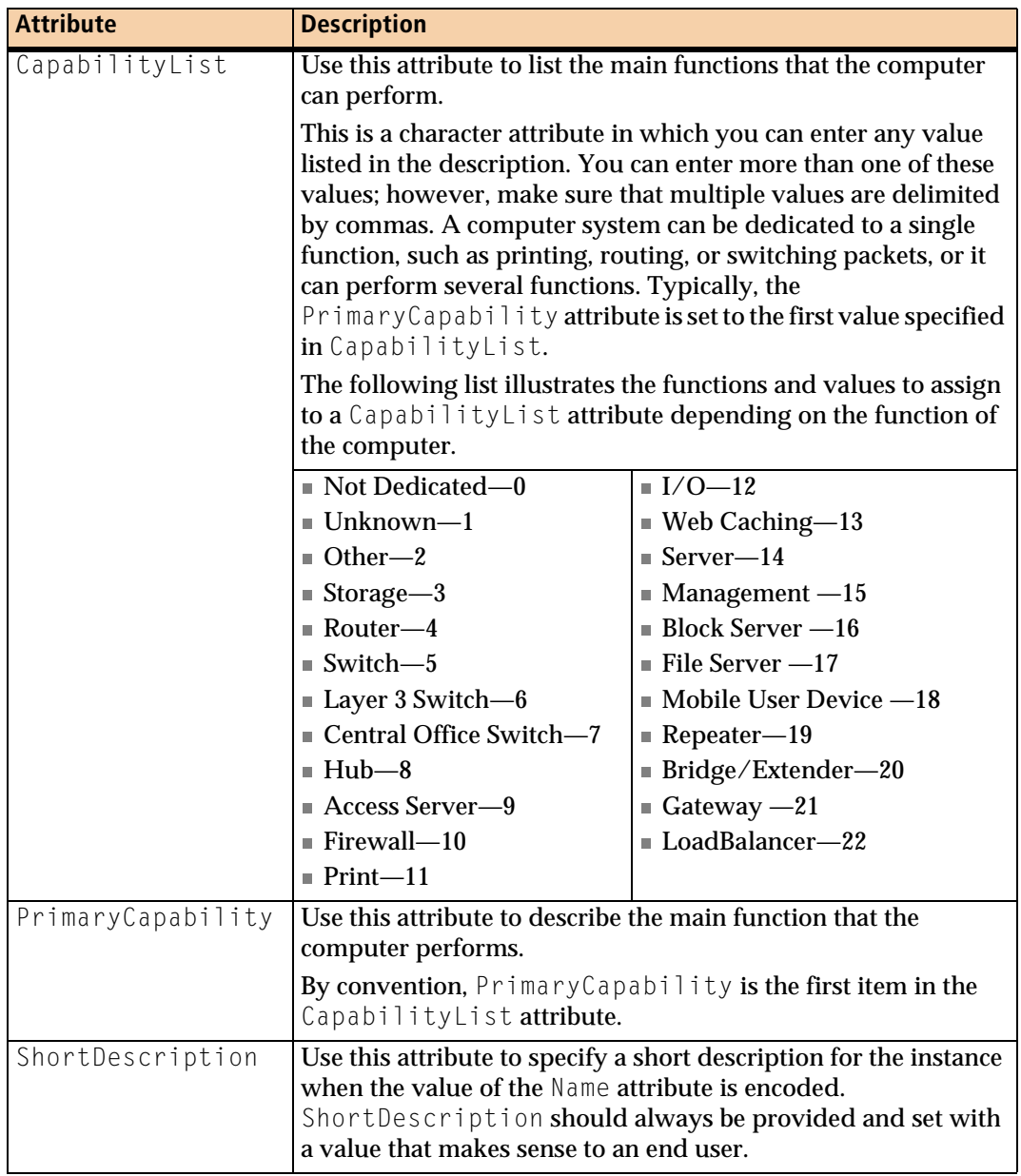

For example, a server with active firewall capabilities could have the values 14 (Server) or 10 (Firewall) for CapabilityList. PrimaryCapability would be set to Server if this is the main function of the system. However, a switch device would have CapabilityList = 5 (Switch) and PrimaryCapability = 5.

#### <span id="page-15-0"></span>**Additional attributes for BMC\_ComputerSystem**

<span id="page-15-3"></span>The following table describes attributes that provide additional information about an instance of BMC\_ComputerSystem.

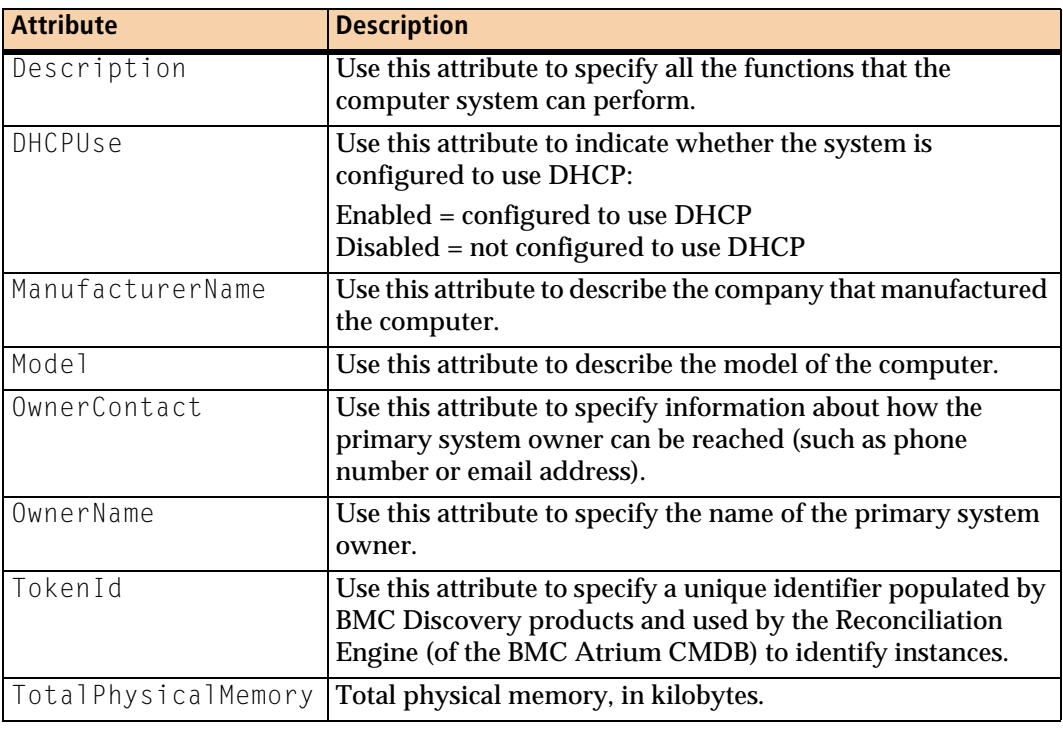

#### <span id="page-15-2"></span>*IMPORTANT*

The Dimensions attribute, also available for the BMC\_ComputerSystem class, should not be used. This attribute will be deprecated in a future version of BMC Atrium CMDB.

<span id="page-15-4"></span>See the BMC Atrium 7.5.00 Data Model Help for more information about specific attributes.

#### <span id="page-15-1"></span>**Modeling computer systems**

Computer systems are parent objects that may be represented as an aggregation of component parts (such as operating systems, hardware, software inventory, or network addresses) that are child instances related to the BMC\_ComputerSystem instance.

Systems provide computing capabilities and aggregate one or more of the following elements: file systems, operating systems, processors, and memory (including volatile and nonvolatile storage). Therefore, additional information about a computer system might not be part of a BMC\_ComputerSystem instance but be available from instances of other classes connected to the BMC\_ComputerSystem instance through relationships.

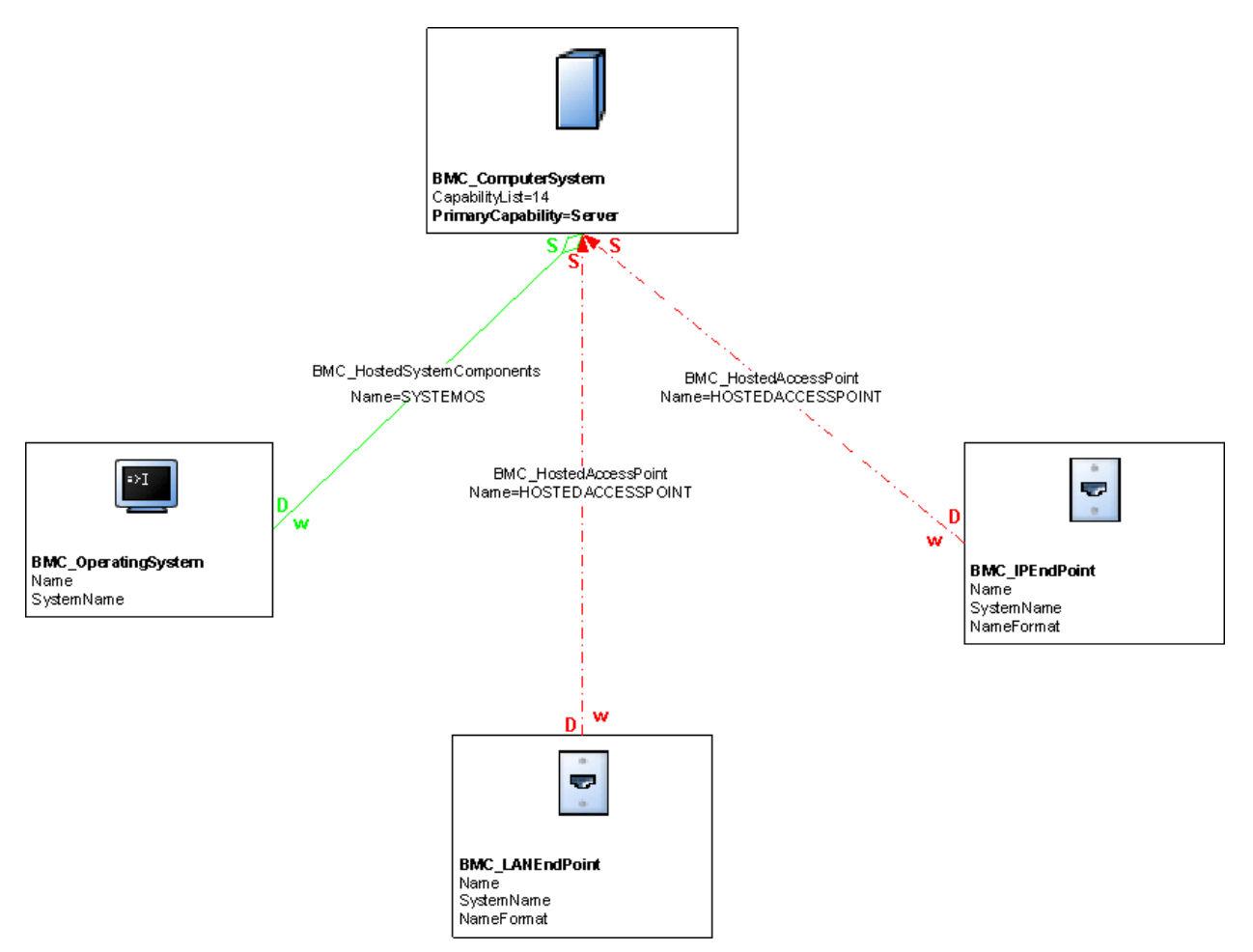

<span id="page-16-1"></span>For example, [Figure 1-1](#page-16-0) represents a model for a server, a network-addressable computer system.

<span id="page-16-0"></span>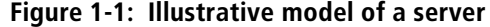

Servers, workstations, network devices (such as routers, switches, hubs, load balancers, or firewalls) are all instances of BMC\_ComputerSystem, the class representing all network addressable systems. BMC\_ComputerSystem represents an entity made up of component parts that operate as a functional whole.

The PrimaryCapabilityattribute is crucial to identifying whether a specific instance is a server, a router, or something else. BMC Atrium CMDB planners might use the PrimaryCapability attribute to define a vendor-specific switch used in their network, making it easy to import this data from a vendor's environment as an industry-standard item in their BMC Atrium CMDB.

#### <span id="page-17-0"></span>**Modeling software inventory and patches**

<span id="page-17-7"></span><span id="page-17-4"></span><span id="page-17-3"></span>Software inventory represents the products, packages, and patches that are installed on a computer. BMC\_Product represents instances of installed products, whereas BMC\_Patch represents instances of patches (operating system patches and product patches). BMC\_Package stores information about containers or collections of related software. As a subclass of BMC\_Product, BMC\_Package can be used to represent suite of products. For example, you can represent Microsoft Office as an instance of BMC\_Package, whereas Microsoft Word would be an instance of BMC\_Product. [Figure 1-2](#page-17-1) illustrates an example model of a server with two installed products.

<span id="page-17-5"></span><span id="page-17-1"></span>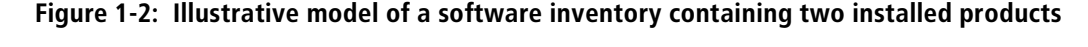

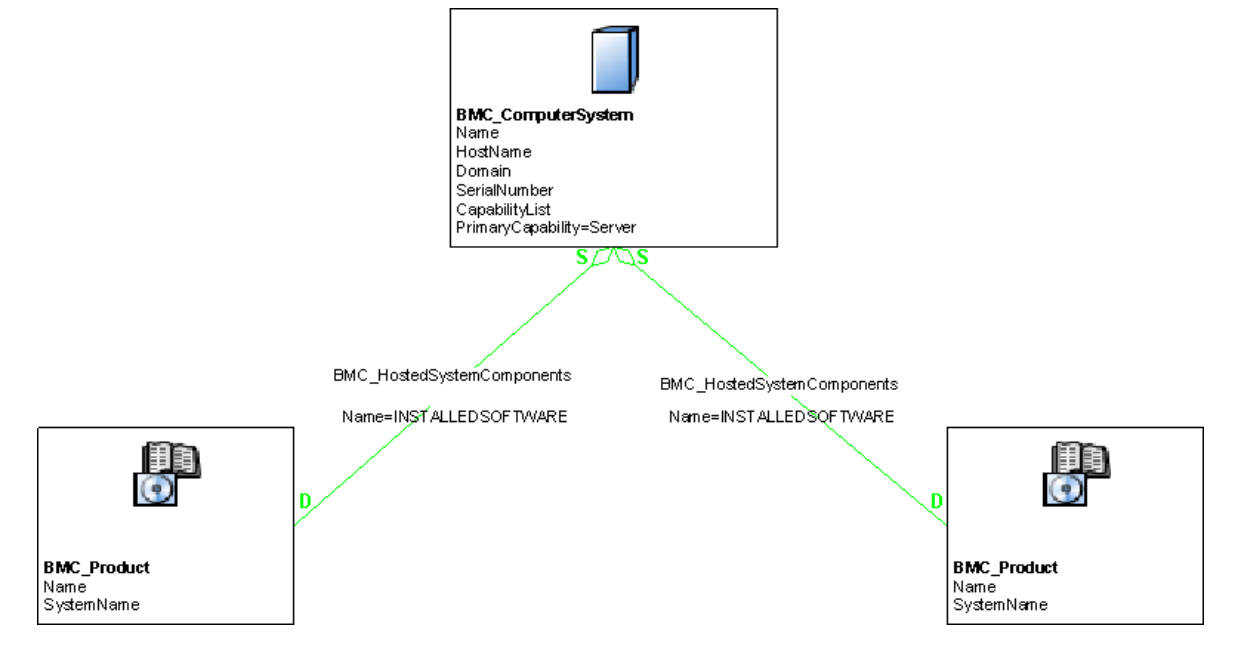

[Figure 1-3](#page-17-2) illustrates an example model of a server with one installed patch.

<span id="page-17-6"></span><span id="page-17-2"></span>**Figure 1-3: Illustrative model of a software inventory with a patch** 

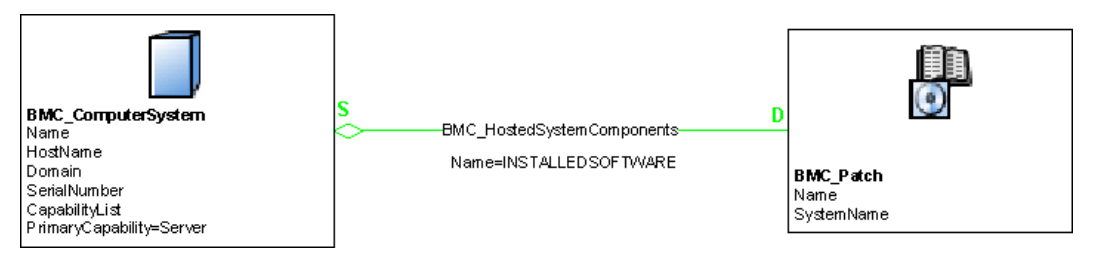

You might not want to model patches in your BMC Atrium CMDB in all cases. For example, you might store patches for servers in the BMC Atrium CMDB, but it might not be necessary to do so for desktops and routers.

Both BMC\_Product and BMC\_Patch are subclasses of BMC\_Software and BMC SystemComponent. You should associate each instance of a product or of a patch to the parent instance of BMC\_ComputerSystem by the BMC\_HostedSystemComponents relationship. When modeling software inventory, be aware that the BMC\_Product class captures only installed products or applications, not runtime aspects.

For more information about modeling runtime applications and using instances of BMC\_Product for application modeling, see ["Modeling applications" on page 31](#page-30-0).

## <span id="page-18-0"></span>**Logical identity of BMC\_ComputerSystem (for products or patches)**

Like any child instance of BMC\_ComputerSystem, a product or a patch is identified by the Name attribute in conjunction with the SystemName attribute that represents the name of the computer instance. Thus, the Name attribute represents the local name of the CI in the context of the computer that is hosting it, as described in the following table.

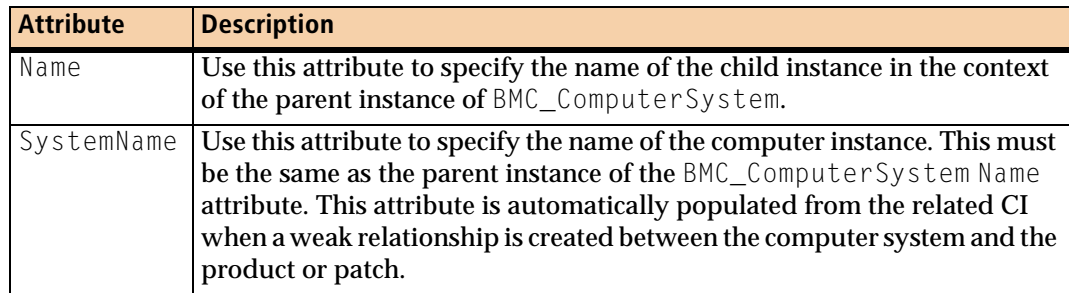

## <span id="page-18-1"></span>**Additional attributes of BMC\_ComputerSystem (for products or patches)**

The following table describes attributes that provide additional information about products and patches.

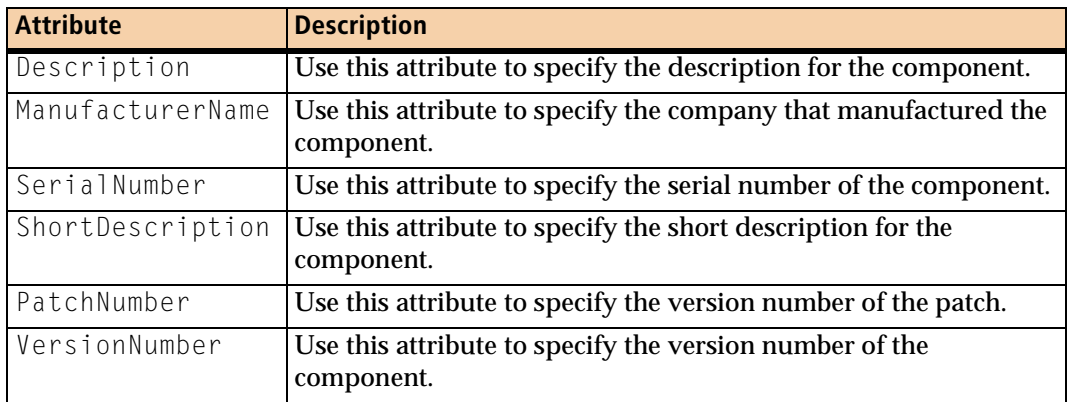

#### <span id="page-19-0"></span>**Modeling routers**

<span id="page-19-5"></span>Routers are modeled using the BMC\_ComputerSystem class by setting the PrimaryCapability attribute to Router. [Figure 1-4](#page-19-2) illustrates an example model of a network router.

#### <span id="page-19-3"></span><span id="page-19-2"></span>**Figure 1-4: Illustrative model of a router**

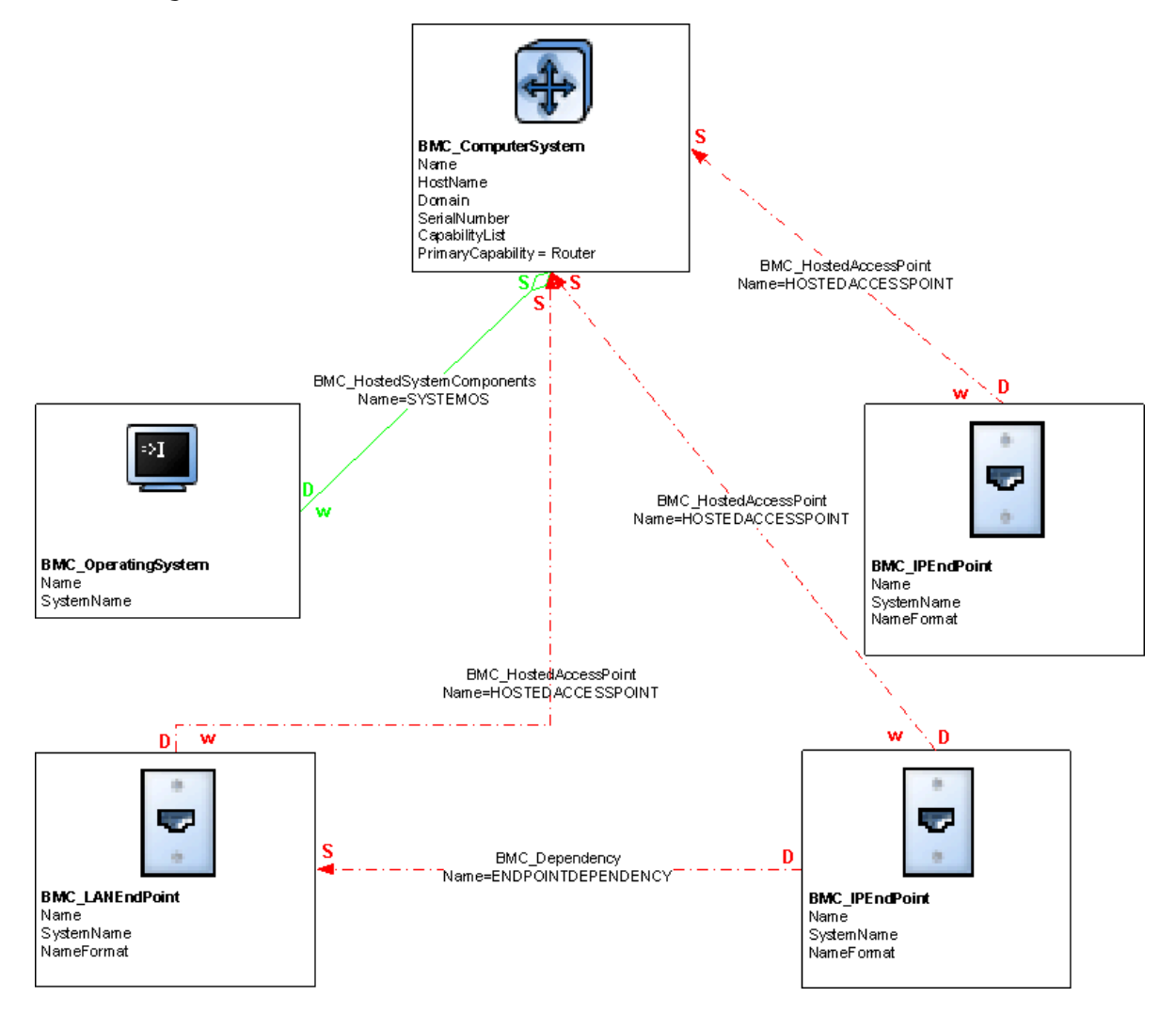

<span id="page-19-6"></span>In the model, two BMC\_IPEndpoint classes are used to represent the interfaces to the router.

#### <span id="page-19-1"></span>**Modeling virtual systems**

<span id="page-19-4"></span>Virtual systems represent one or more virtual machines that are hosted by a physical computer. A virtual system has the same relationships to subcomponents and applications that a physical system does. In other words, a virtual system has an operating system (such as Windows or UNIX®), network addresses, and software. The major difference is that these subcomponents, although captured as regular CIs, are all virtual.

When modeling virtualization in your environment, represent the physical computer system using the BMC\_ComputerSystem class, and the virtualization software (such as Hypervisor or virtualization software), using the BMC\_VirtualSystemEnabler class. Use BMC\_VirtualSystemSettingData and BMC\_ResourceAllocationSettingData (both new classes introduced in BMC Atrium 7.5.00) to represent virtual system settings, and BMC\_ResourcePool (also new in this version) to model resource pools. More information on these classes and example illustrative models will be provided in a future version of this guide.

# <span id="page-20-0"></span>**Logical identity of BMC\_ComputerSystem (for virtual systems)**

You model virtual systems as instances of BMC\_ComputerSystem. You should follow the same naming rules as for an instance of BMC\_ComputerSystem class. For more information about this class, see ["Logical identity of](#page-12-1)  [BMC\\_ComputerSystem" on page 13.](#page-12-1) Key attributes for defining virtual systems using the BMC\_ComputerSystem class are described in the following table.

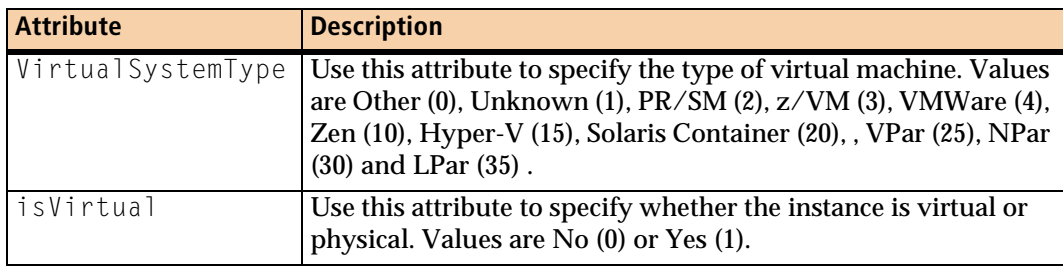

#### — NOTE –

To ensure correct reconciliation with data created by BMC Software products, use NULL instead of No for the  $i$ s  $V$ irtual attribtue to represent an instance that is not virtual.

#### <span id="page-20-1"></span>**Logical identity of BMC\_VirtualSystemEnabler**

The BMC\_VirtualSystemEnabler class stores information about software that enables a collection of virtual computer systems to run on a single physical computer system (for example, VMware). This class is used to capture the virtualization OS, such as operating systems that run virtual machines (including VMware images, Solaris zones, AIX logical partitions, HP-UX virtual partitions, and so forth).

The BMC\_VirtualSystemEnabler class is associated to the parent computer system instance by the BMC\_HostedSystemComponents relationship. As a subclass of BMC\_ComputerSystem, any instance (representing a new business CI) of the BMC\_VirtualSystemEnabler class is identified, at minimum, by the Name and SystemName attributes.

#### <span id="page-21-0"></span>**EnablerType attribute for BMC\_VirtualSystemEnabler**

In addition to setting the Name attribute, you can also define the type of software or OS, by populating the EnablerType attribute with the appropriate value. This attribute is an actual hypervisor type. The possible values are 0 (Other, the default), 1 (Unknown), 2 (PR/SM), 3 (z/VM), 4 (VMWare Server), 5 (Solaris Resource Manager), 6 (LPar), 7 (VPar), 20 (HP nPartitions, 25 (Integrity VM), 30 (Microsoft Hyper-V), 35 (VMWare ESX Server), 40 (VMWare Workstation), 45 (Xen Hypervisor), and 50 (LDOM Hypervisor).

For a complete list of attributes for the BMC\_VirtualSystemEnabler class, see the BMC Atrium 7.5.00 Data Model Help.

## <span id="page-21-2"></span>**Logical identity of BMC\_VirtualSystemSettingData**

The BMC VirtualSystemSettingData class (derived from BMC Settings) defines the virtual aspects of a virtual system through a set of virtualizationspecific properties. BMC\_VirtualSystemSettingData is also used as the top level class of virtual system configurations that model configuration information about virtual systems and their components. A virtual system configuration consists of one top-level instance of the BMC\_VirtualSystemSettingData class that **aggregates a number of instances of the** BMC\_ResourceAllocationSettingData class using the BMC\_Component association.

For example, virtual system configurations may be used to reflect configurations of virtual systems that are defined at a virtualization platform virtual systems that are currently active input requests to create new virtual systems input requests to modify existing virtual systems snapshots of virtual systems.

This class was introduced in BMC Atrium 7.5.00. More information on it (and additional classes new to this version), including example illustrative model diagrams, will be provided in a future version of this guide.

#### <span id="page-21-1"></span>**Logical identity of BMC\_ResourceAllocationSettingData**

The BMC ResourceAllocationSettingData class (derived from BMC Settings) represents settings that specifically relate to an allocated resource that is outside the scope of the CIM class (which is typically used to represent the resource itself). These settings contain information specific to the allocation that may not be visible to the consumer of the resource itself. For example, a virtual processor may look like a 2 ghz processor to the consumer (as a virtual computer system); however, the virtualization system may use time-slicing to schedule the virtual processor so it can only use 1 ghz of CPU speed.

This class was introduced in BMC Atrium 7.5.00. More information on it (and additional classes new to this version), including example illustrative model diagrams, will be provided in a future version of this guide.

## <span id="page-22-4"></span>**Logical identity of BMC\_ResourcePool**

<span id="page-22-0"></span>The BMC\_ResourcePool class (derived from BMC\_LogicalEntity) serves as a logical entity (with associated controls) provided by the host system to allocate and assign resources. A resource pool may be used to allocate resources of a specific type. Hierarchies of resource pools may be created to provide administrative control over allocations. In cases where resources are subdivided, multiple resource pools may exist (for example, nodal boundaries in NUMA-like systems).

In systems that support over-commitment, pools represent the reservable capacity, not an upper bound or limit on the maximum amount that can be allocated. Admission control during power-on may detect and prevent systems from powering due to resource exhaustion. For example, over-commitment on a resource pool with ResourceType=Memory would require that sufficient space be available in a backing store that might be managed through a storage resource pool.

This class was introduced in BMC Atrium 7.5.00. More information on it (and additional classes new to this version), including example illustrative model diagrams, will be provided in a future version of this guide.

## <span id="page-22-7"></span>**Deprecated classes for virtual systems**

The following classes have been deprecated in BMC Atrium 7.5.00, and are no longer used for modeling virtualized environments:

- <span id="page-22-5"></span>■ BMC\_VirtualSystem (including all subclasses)
- <span id="page-22-6"></span>**BMC\_VMWare**
- BMC\_VMWareVirtualSystem
- BMC\_UnixVirtualSystem
- <span id="page-22-2"></span>BMC MFVirtualSystem
- <span id="page-22-3"></span>BMC MFVirtualSystemEnabler
- <span id="page-22-8"></span><span id="page-22-1"></span>■ BMC\_LPAR

#### **Relationships used for virtual systems**

The following table describes the relationships for virtual systems.

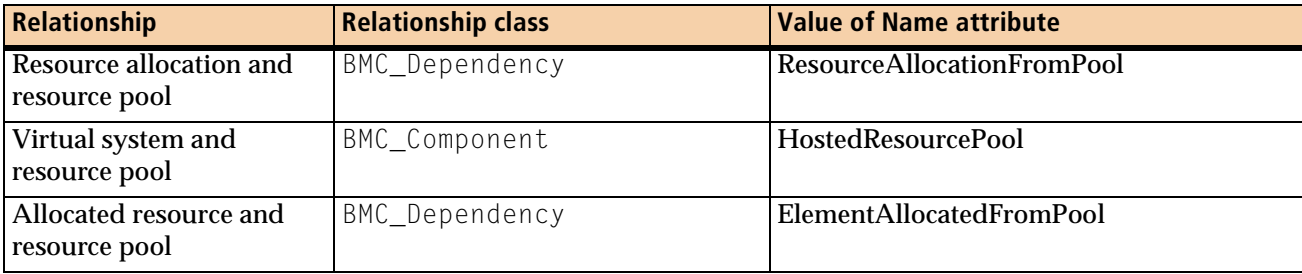

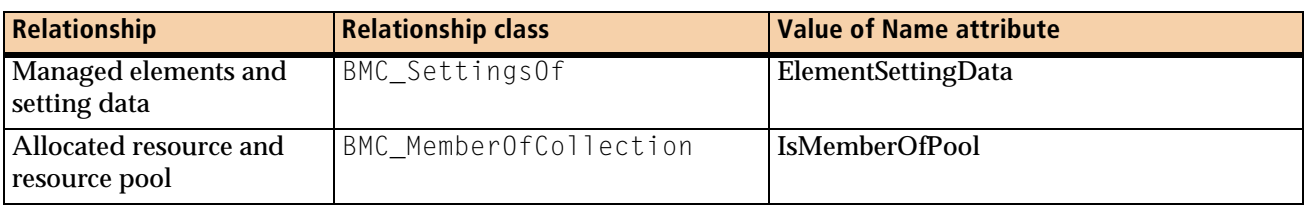

#### <span id="page-23-0"></span>**Modeling operating systems**

<span id="page-23-3"></span>An operating system is software or firmware that controls the operation of a computer and directs the processing of programs. This section describes how to model Windows and UNIX operating systems.

To model a Windows or UNIX operating system, create an instance of the BMC\_OperatingSystem class. Associate the instance to the parent BMC\_ComputerSystem instance by a BMC\_HostedSystemComponents relationship.

#### <span id="page-23-1"></span>*NOTE*

This class is not reserved for servers and workstations only but is used to capture any type of operating system, such as the IOS for a Cisco network switch or router.

## **Logical identity of BMC\_OperatingSystem**

As with any related component of BMC\_ComputerSystem, an operating system is identified by the Name attribute in conjunction with the SystemName attribute that represents the name of the parent instance of the computer. Therefore, the Name attribute represents the local name of the operating system CI in the context of the computer that is hosting it, as described in the following table.

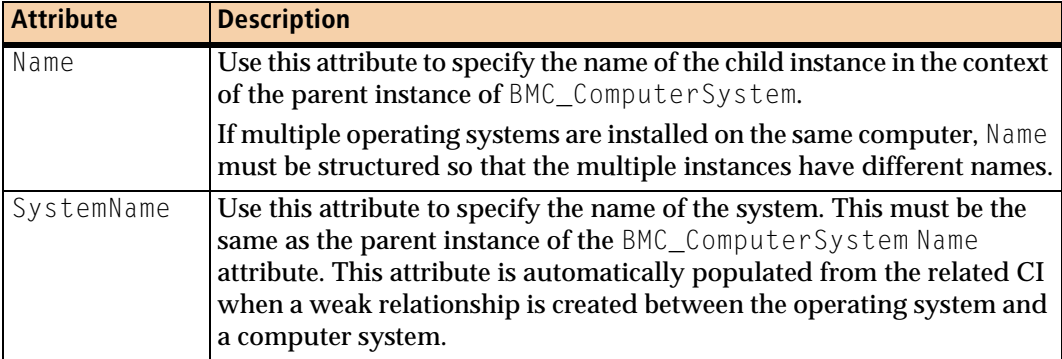

## <span id="page-23-2"></span>**Additional attributes for BMC\_OperatingSystem**

The following table describes additional attributes of BMC\_OperatingSystem.

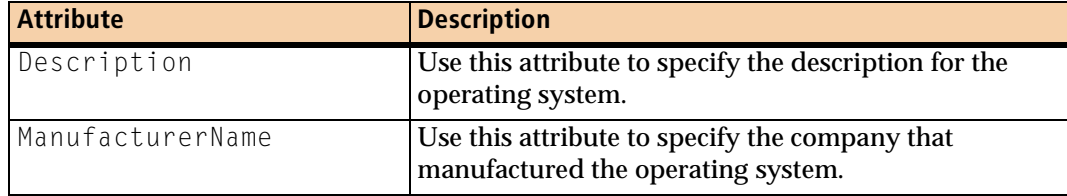

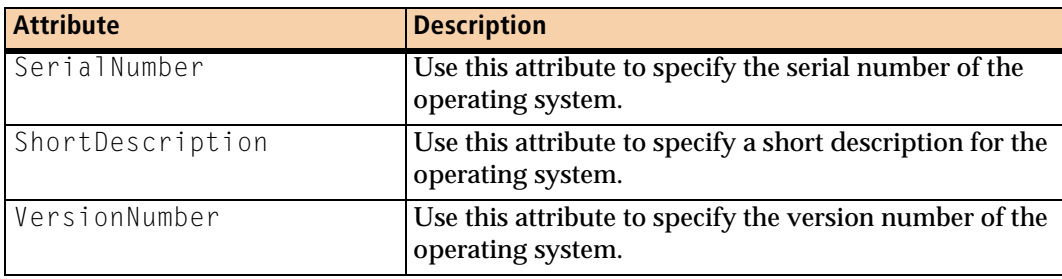

#### <span id="page-24-0"></span>**Modeling hardware components**

<span id="page-24-3"></span><span id="page-24-2"></span>The hardware components that make up a computer system are captured by subclasses of BMC\_HardwareSystemComponent. Generally, one subclass represents one type of hardware component. Examples of hardware components include:

- <span id="page-24-4"></span>■ Disk drive—Machine that reads data from and writes data to a disk.
- <span id="page-24-5"></span>■ Disk partition—Logical allocation of space on a disk drive.
- <span id="page-24-8"></span>■ Monitor—Video device attached to computer systems that displays computer operations.
- <span id="page-24-6"></span>Keyboard—Set of typewriter-like keys that enables you to enter data into a computer.
- <span id="page-24-7"></span>Memory—Stores information about internal storage areas in a computer.
- <span id="page-24-10"></span>**Processor—Device that interprets a machine instructions in a computer.**
- <span id="page-24-9"></span>■ Network port—Interfaces that connect network drives to computer systems.

For example, you might identify a specific processor as an instance of BMC\_HardwareSystemComponent. Each instance representing a hardware component is associated to the parent BMC\_ComputerSystem instance by the BMC\_HostedSystemComponents relationship.

# <span id="page-24-1"></span>**Logical identity of BMC\_HardwareSystemComponent**

Like any child instance of BMC\_ComputerSystem, a hardware component is identified by the Name attribute in conjunction with the SystemName attribute that represents the name of the parent computer instance. Therefore, the Name attribute represents the local name of the hardware CI in the context of the computer that is hosting it, as described in the following table.

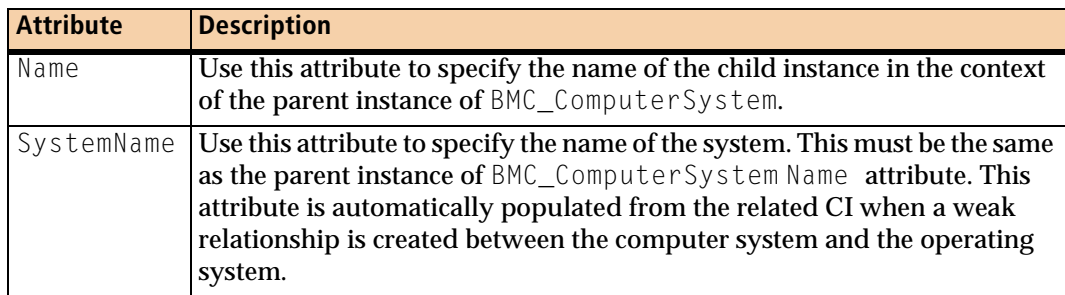

## <span id="page-25-3"></span>**Additional attributes for BMC\_HardwareSystemComponent**

#### The following table describes additional attributes of

BMC\_HardwareSystemComponent.

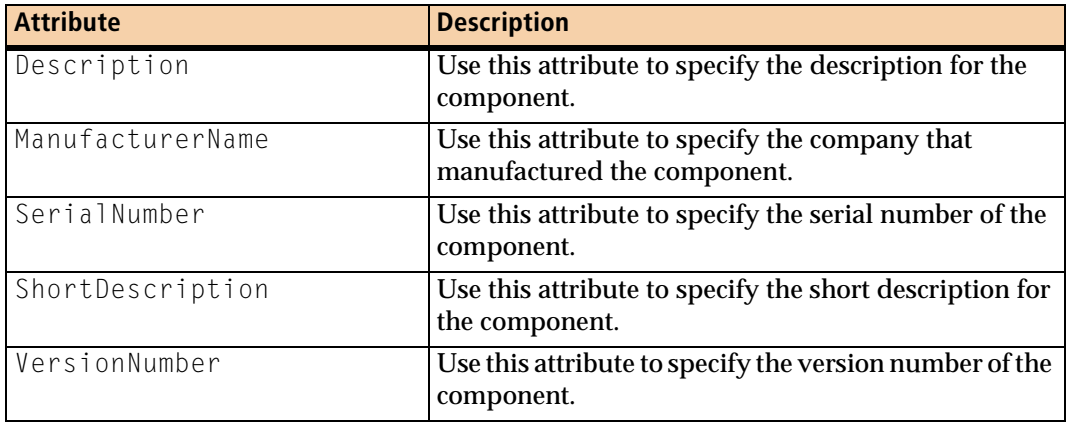

Because each hardware component contains attributes specific to its type, see the BMC Atrium 7.5.00 Data Model Help for a complete list of BMC\_HardwareSystemComponent types and attributes to ensure you can accurately and completely represent your specific hardware CIs.

## <span id="page-25-0"></span>**Modeling access points**

<span id="page-25-4"></span><span id="page-25-2"></span><span id="page-25-1"></span>A computer provides functions for other entities to use. Access points represent those available functions. Each access point represents the configuration of access to a function or the ability to invoke a service and is modeled by the BMC\_AccessPoint **class. This characteristic is further defined by** BMC\_ProtocolEndpoint, the only direct subclass of BMC\_AccessPoint. Among other types of access points, a network address such as an IP address, MAC address, or IPX address, is captured as a subclass of BMC\_AccessPoint.

Instances of the BMC\_AccessPoint class are related to a computer system through a BMC\_HostedAccessPoint dependency relationship. Access points exist within the context of a computer system, and are associated to their parent instance of the system through the BMC\_HostedAccessPoint dependency relationship.

For example, [Figure 1-4 on page 20](#page-19-2) illustrates an example of a computer system's relationship to an IP endpoint, in the context of modeling a router.

# <span id="page-26-0"></span>**Logical identity of BMC\_IPEndpoint**

An IP address is modeled as an instance of BMC\_IPEndpoint. Like any child instance of BMC\_ComputerSystem, an instance of BMC\_IPEndpoint is identified by the Name attribute in conjunction with the SystemName attribute that represents the name of the parent instance of the computer. Therefore, the Name attribute represents the local name of the CI in the context of the computer that is hosting it, as described in the following table.

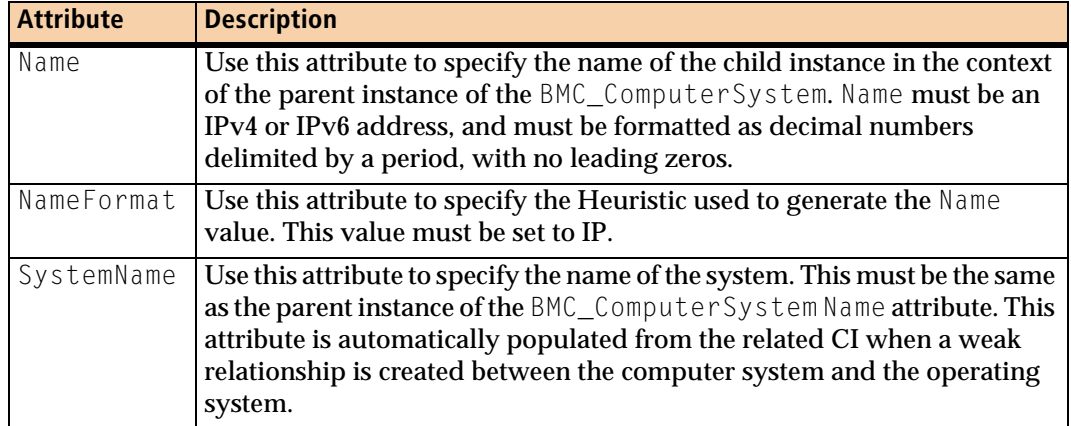

# <span id="page-26-1"></span>**Additional attributes for BMC\_IPEndpoint**

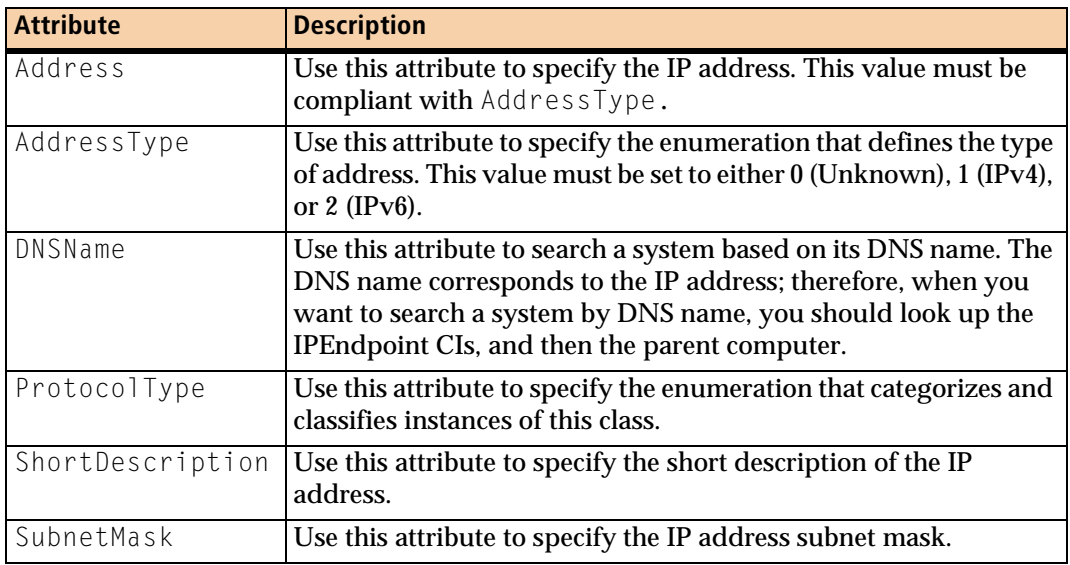

The following table details additional attributes of BMC\_IPEndpoint.

# <span id="page-27-1"></span>**Logical identity of BMC\_LANEndpoint**

A MAC address is modeled as an instance of BMC\_LANEndpoint. Like any child instance of BMC\_ComputerSystem, a MAC address is identified by the Name attribute in conjunction with the SystemName attribute that represents the name of the parent instance of the computer. Therefore, the Name attribute represents the local name of the CI in the context of the computer that is hosting it, as described in the following table.

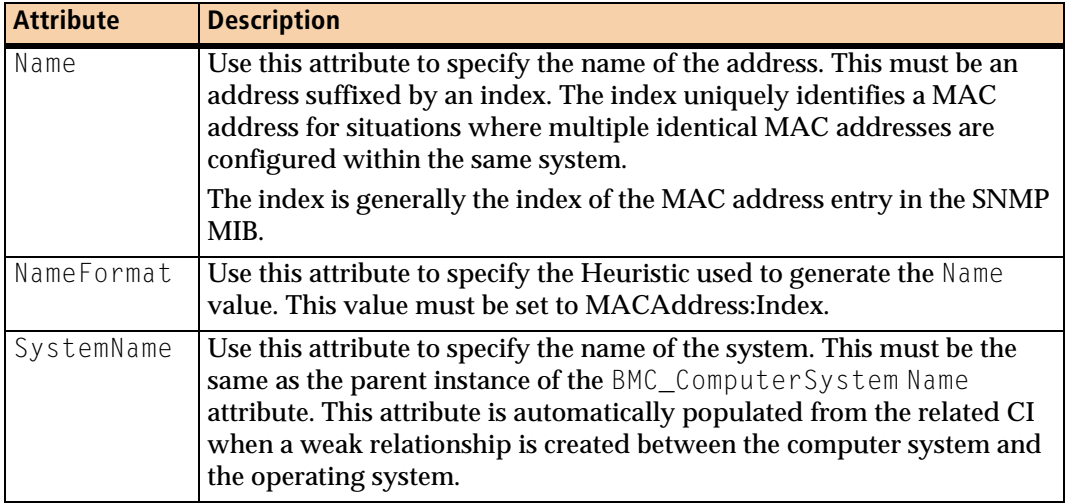

#### <span id="page-27-2"></span>**Additional attributes of BMC\_LANEndpoint**

The following table describes additional attributes of BMC\_LANEndpoint.

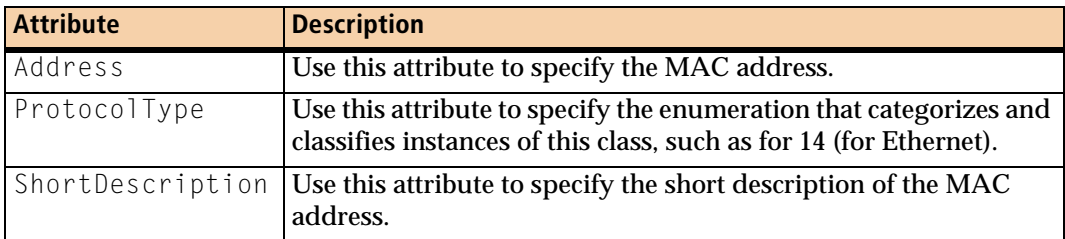

## <span id="page-27-0"></span>**Access point binding**

Some access points use the services provided through another access point. You can use access point binding to establish a layering of two protocols, with the upper layer represented by the dependent and the lower layer represented by the antecedent.

This binding is modeled in the CDM by the BMC\_Dependency relationship with the Name attribute set to BindsTo.

#### <span id="page-28-0"></span>**Modeling network interfaces and addresses**

<span id="page-28-4"></span><span id="page-28-1"></span>Network interfaces are captured by instances of BMC\_NetworkPort. Although model extensions might define subclasses (like a FiberChannel port), the class that you should use for network interfaces is BMC\_NetworkPort. Like other hardware components, each instance of a network port is associated to the parent instance of the BMC\_ComputerSystem by the BMC\_HostedSystemComponents relationship.

<span id="page-28-2"></span>Network addresses are captured by BMC Discovery products as access points (inherited from BMC\_AccessPoint) and therefore must always be associated to their parent instance of the computer through the BMC\_HostedAccessPoint relationship. Also, a network address can have a relationship to the network interface for which it is configured. This relationship is modeled by a BMC Dependency relationship in which the network interface is the antecedent (source) and the network address is the dependent (destination).

For more information on modeling network addresses, including an illustration of the relationships used in the model, see ["Modeling network topology" on page 54](#page-53-1).

## <span id="page-28-3"></span>**Logical identity of BMC\_NetworkPort**

Like any child instance of BMC\_ComputerSystem, a network port is identified by the Name attribute in conjunction with the SystemName attribute that represents the name of the parent instance of the computer. Therefore, the Name attribute represents the local name of the CI in the context of the computer that is hosting it, as described in the following table.

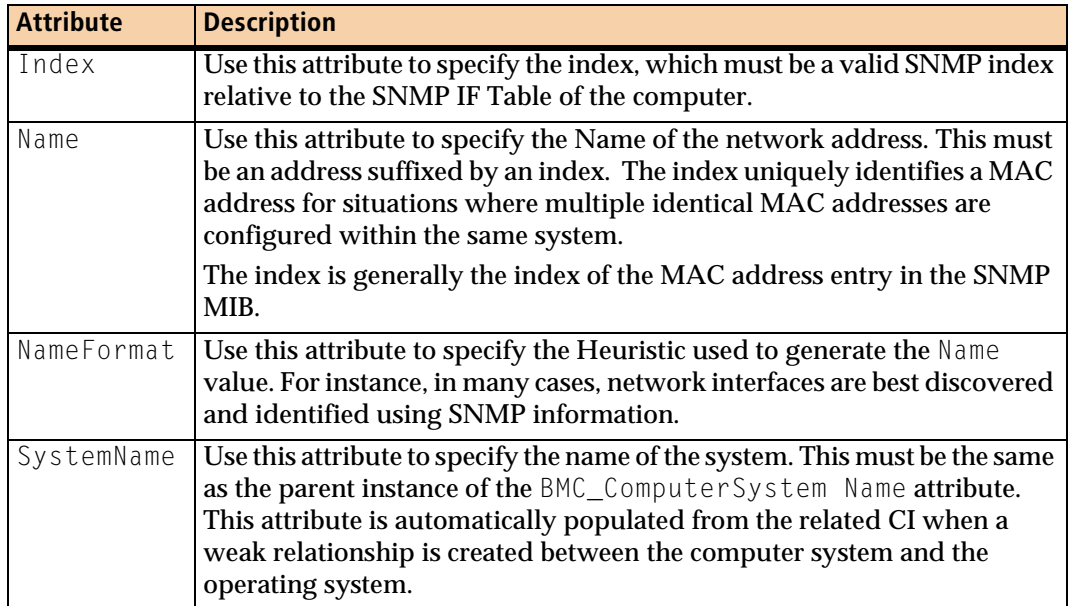

# <span id="page-29-0"></span>**Additional attributes for BMC\_NetworkPort**

The following table describes additional attributes of BMC\_NetworkPort.

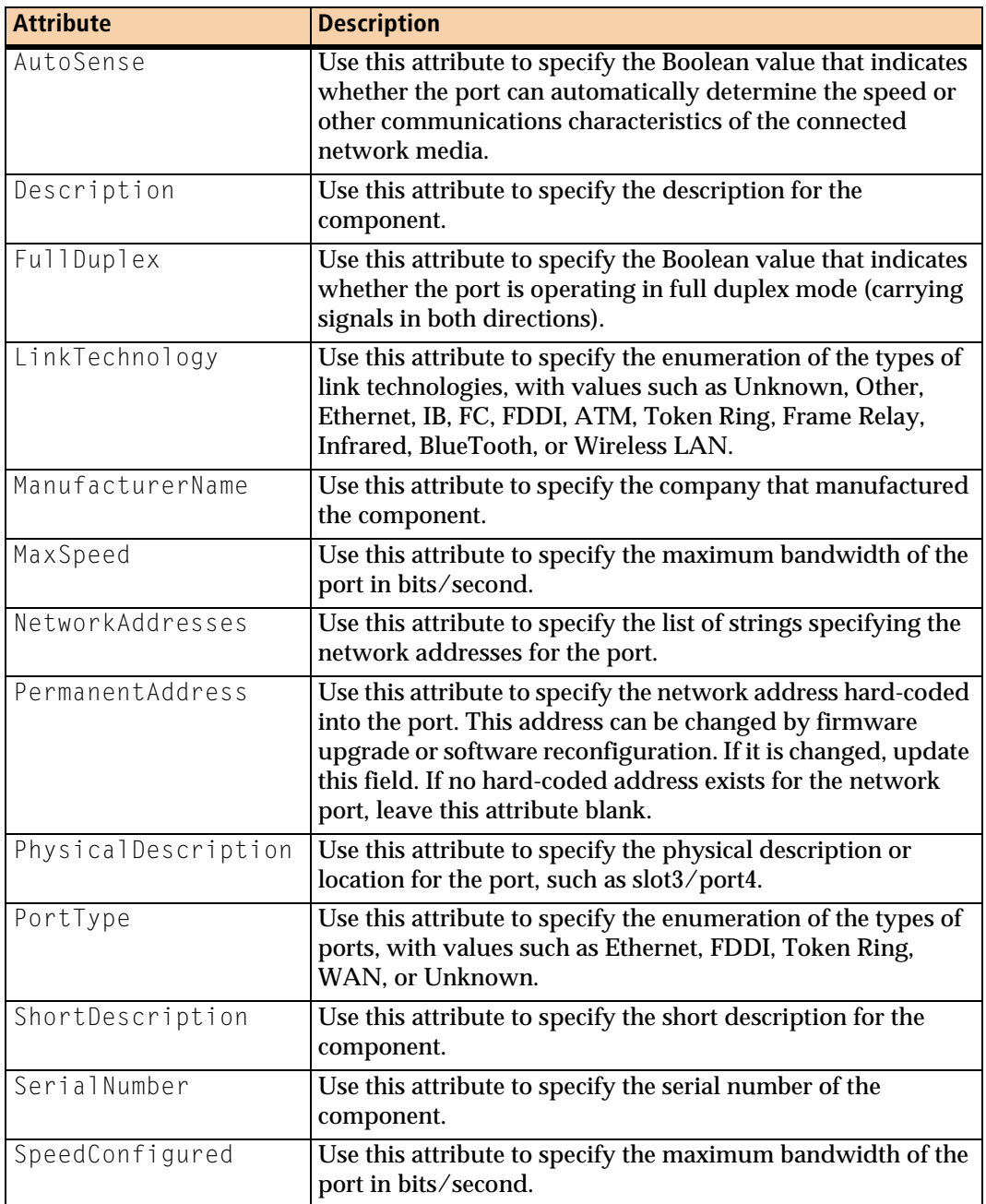

# <span id="page-30-0"></span>**Modeling applications**

<span id="page-30-1"></span>This section describes how to model software business entities, including applications, software servers, databases, and middleware. Applications have characteristics that help you determine how to best use the CDM in your modeling strategy. The following table maps the characteristics of an application to the type of class you would use to model that application.

Note that not all objects and relationships are required to model certain types of applications. For example, patch information may not be required in the case of Software License Management.

<span id="page-30-3"></span><span id="page-30-2"></span>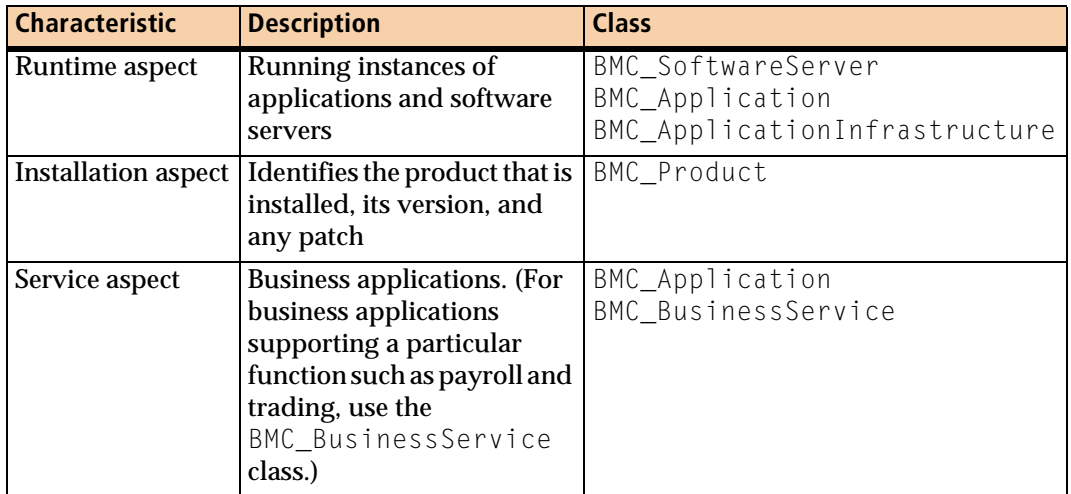

[Figure 1-5 on page 32](#page-31-0) illustrates how the installed, runtime, and service aspects of an application relate to each other.

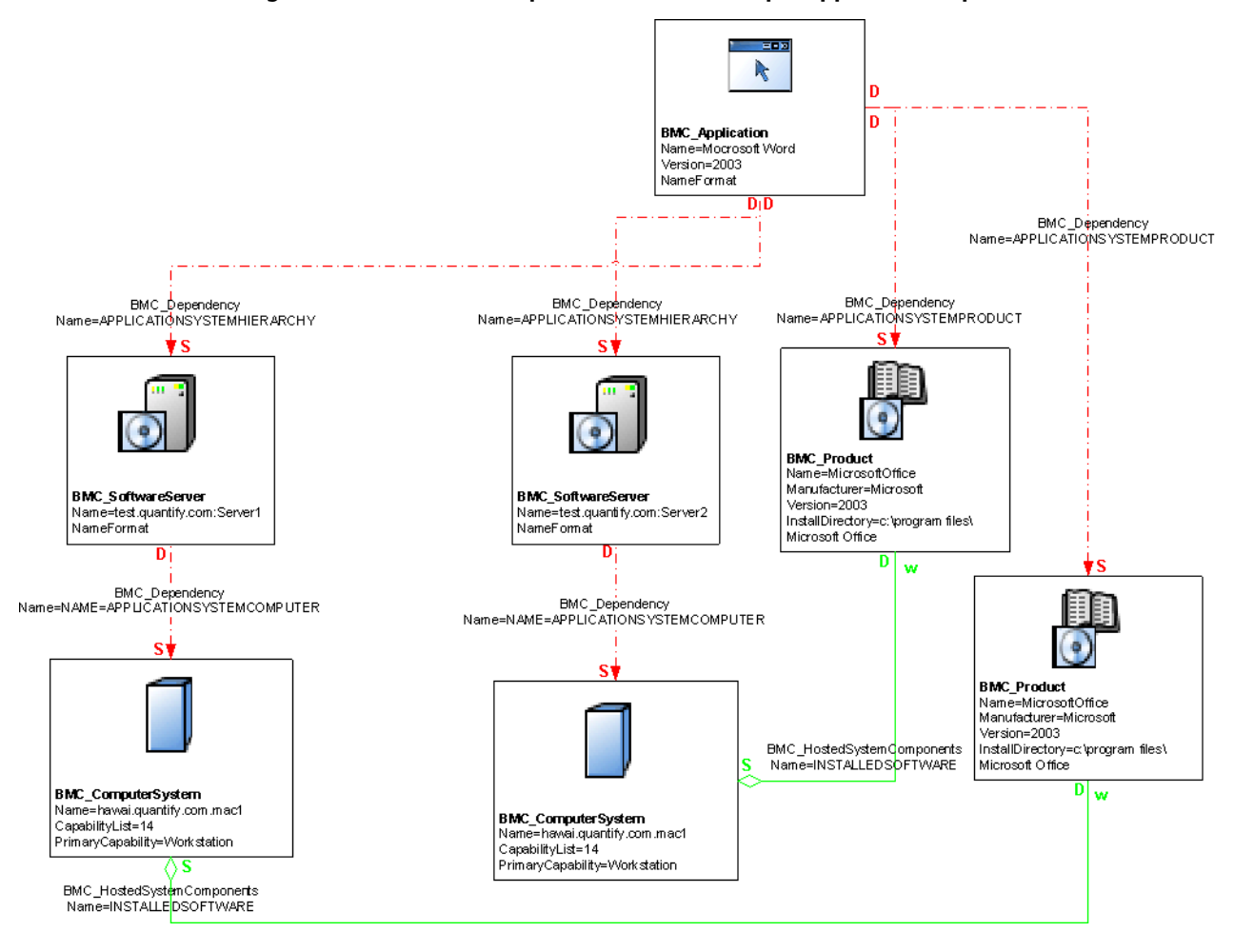

<span id="page-31-1"></span><span id="page-31-0"></span>**Figure 1-5: Illustrative representation of multiple application aspects** 

The BMC\_SoftwareServer class represents the deployed, runtime aspects of applications; in other words, the instances of software actually running on a server. You instantiate this class to capture long-lived, server-type applications in your environment. When modeling applications, you must remember this distinction. To model static, installed components such as Microsoft Excel or Microsoft Word, create a BMC\_Product instance.

You can also use the BMC\_Product class to model noncommercial products, such as in-house software. One application can be installed once, yet have multiple instances running. For example, you can create a BMC\_Product instance to represent the installed version of WebServer and create several BMC\_SoftwareServer instances to represent actual instances of WebServer, one listening on port 80, another on port 8000, and a third on port 8080.

As another example, you would model Weblogic first by instantiating the BMC\_Product class (to indicate where it is installed, the number of licenses, product name, and version). To add the runtime aspect, you would instantiate a BMC\_SoftwareServer class.

[Figure 1-6](#page-32-0) illustrates an example of this model, where two instances of a Weblogic application server (server1 and server2) are actually instances of the same installed product.

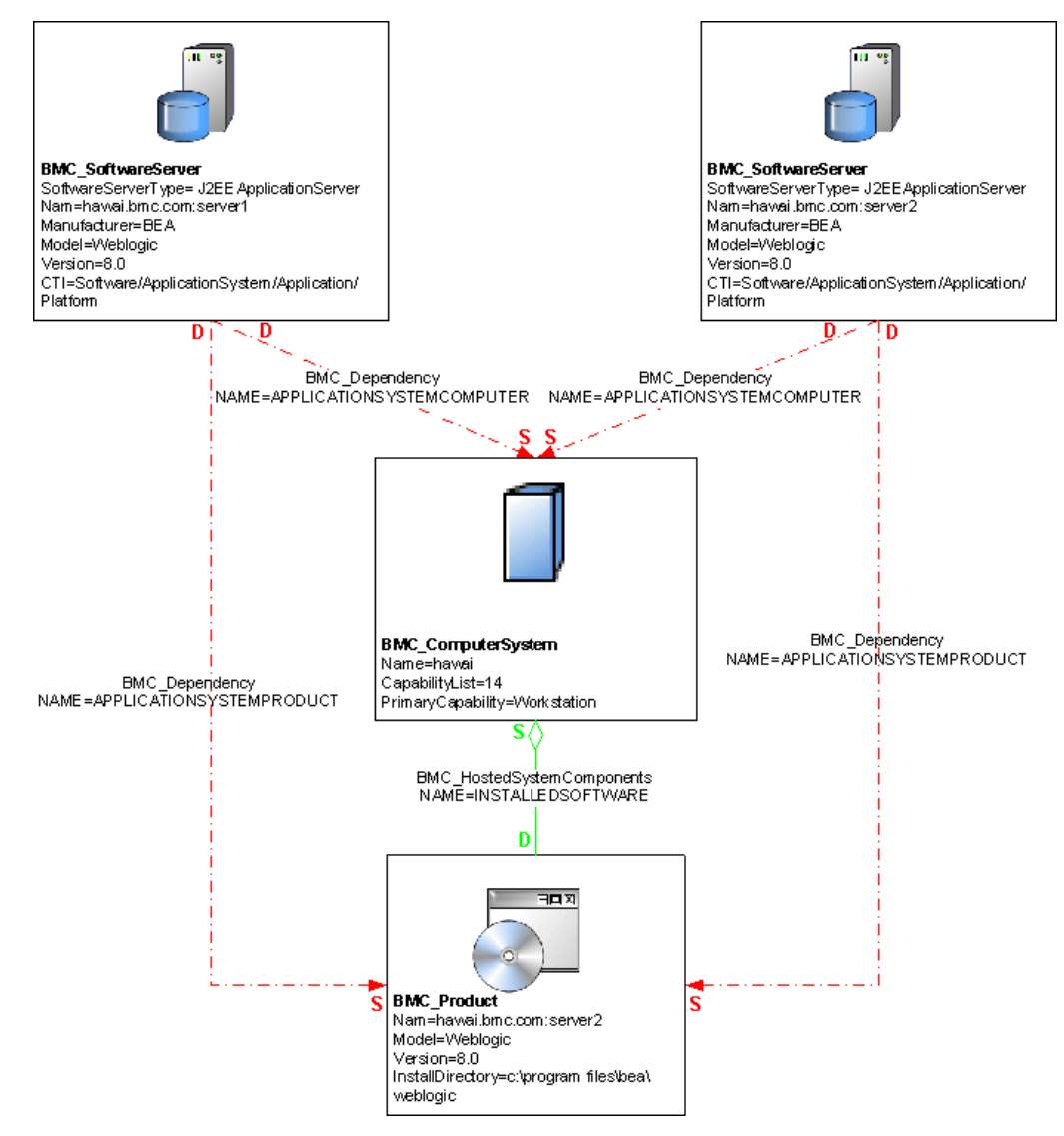

<span id="page-32-1"></span><span id="page-32-0"></span>**Figure 1-6: Illustrative model of a Weblogic application** 

#### <span id="page-32-2"></span>*IMPORTANT*

Accounting for the runtime aspect of the application in this context is very important for understanding the impact of an application on a business service. You must consider capturing Weblogic patches (using the BMC\_Patch class), because the patch will then be connected to the service through the installed product, runtime, applications and, ultimately, the service and its relationships. Consequently, an IT administrator responsible for updating patches on Weblogic would understand how the change relates to the business that Weblogic supports. For complete descriptions of the classes described in this section for modeling applications, including examples of usage, see the BMC Atrium 7.5.00 Data Model Help. For more information on using the BMC\_Product class to model components, see ["Modeling software inventory and patches" on page 18](#page-17-0).

#### <span id="page-33-0"></span>**Application infrastructure and hosting environment**

<span id="page-33-6"></span><span id="page-33-5"></span>The BMC\_Application class stores information about standalone applications, applications deployed on servers (such as SAP), and applications deployed on distributed systems (such as SAP).

<span id="page-33-7"></span>The BMC\_ApplicationInfrastructure class stores information about the framework that supports applications in a distributed or composite system. This class represents the platform to model your applications. For example, you would model SAP as an instance of BMC\_ApplicationInfrastructure. After an application is deployed in that platform, it can run on any application server in the SAP environment. An application can be hosted by different types of environments: an application server or application system, or a physical or virtual system. Both of these environments are detailed in the following sections.

#### <span id="page-33-1"></span>**Applications running on application servers or application systems**

<span id="page-33-3"></span>To model applications to run directly on top of an application server or application system, relate an instance of the BMC\_Application class to a hosting BMC\_ApplicationInfrastructure instance. In this model, the application has only one relationship: a dependency on the application infrastructure hosting the application. This dependency is modeled by a BMC\_Dependency relationship, as illustrated in [Figure 1-7.](#page-33-2) When using the relationship, set the Name value to DEPLOYEDAPPLICATION.

<span id="page-33-4"></span><span id="page-33-2"></span>**Figure 1-7: Illustrative model of applications running on application systems** 

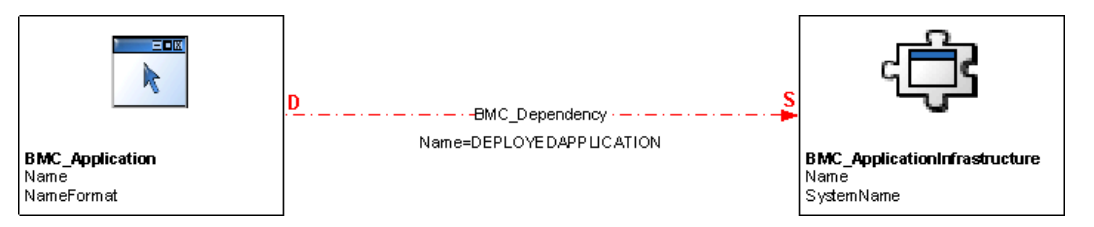

An application infrastructure cannot have any direct relationship to computers. Only applications and software servers have relationships to computers.

This model can also be applied to an application or set of applications that support or collaborate to provide a particular business function. For example, an Oracle $^{\circledast}$ application infrastructure supports two applications, TimeCard and HR personal data, both stored in the BMC\_Application class. The two classes relate to each other through the BMC\_Dependency relationship, meaning that both the TimeCard and HR personal data applications are dependent on the supporting Oracle application infrastructure. To decompose the system into its functional components, relate an instance of this class to its component BMC\_SoftwareServer instance with the BMC\_Dependency class.

## <span id="page-34-0"></span>**Applications running on computer systems**

<span id="page-34-5"></span><span id="page-34-4"></span>To model applications to run on computer systems (physical or virtual), relate an instance of the BMC\_Application class to a hosting physical or virtual BMC\_ComputerSystem instance. [Figure 1-8](#page-34-2) illustrates this model.

<span id="page-34-2"></span>![](_page_34_Figure_3.jpeg)

![](_page_34_Figure_4.jpeg)

## <span id="page-34-1"></span>**Relationships for applications**

<span id="page-34-3"></span>The relationships for modeling applications are described in the following table.

![](_page_34_Picture_97.jpeg)

![](_page_35_Picture_84.jpeg)

#### <span id="page-35-0"></span>**Business applications and services**

<span id="page-35-4"></span><span id="page-35-2"></span>To model the business aspect of applications, use the BMC\_BusinessService class. Business applications support a particular business function (such as payroll or trading) and are, generally, made up of a set of applications, servers, and databases that collaborate to provide a particular service.

# <span id="page-35-1"></span>**Modeling software servers**

<span id="page-35-3"></span>A software server is a system that provides services to client applications and other servers, runs on top of a physical or virtual system, and is modeled using the BMC\_SoftwareServer class.

[Figure 1-9 on page 37](#page-36-1) illustrates a software server model.

![](_page_36_Figure_1.jpeg)

<span id="page-36-3"></span><span id="page-36-1"></span>**Figure 1-9: Illustrative model of software servers** 

## <span id="page-36-0"></span>**Logical identity of BMC\_SoftwareServer**

<span id="page-36-2"></span>The BMC\_SoftwareServer class stores information about a server that provides a single service to client applications or other systems. Database servers, web servers, DNS servers, mainframe servers, and directory servers can be represented by this class.

The following table details the key attributes used in the BMC\_SoftwareServer class. When modeling software servers, you identify the unique server type by specifying its name in the SoftwareServerType attribute.

![](_page_37_Picture_180.jpeg)

For example, for database servers, set the SoftwareServerType attribute to DatabaseServer.

## <span id="page-37-0"></span>**Additional attributes for BMC\_SoftwareServer**

<span id="page-37-2"></span>The following table describes additional attributes for BMC\_SoftwareServer.

![](_page_37_Picture_181.jpeg)

## <span id="page-37-1"></span>**Relationships for software servers**

<span id="page-37-3"></span>The following table describes the relationships for software servers.

![](_page_37_Picture_182.jpeg)

#### <span id="page-38-0"></span>**Modeling database servers**

<span id="page-38-5"></span>A database server is a form of software server that, like all software servers, must be uniquely named in the context of the CDM. A database server is modeled as an instance of the BMC\_SoftwareServer class (derived from the BMC\_ApplicationSystem class) and is identified by its Name attribute.

<span id="page-38-3"></span><span id="page-38-2"></span>*IMPORTANT*

The key attribute for this class is SoftwareServerType, which must be set to DatabaseServer.

<span id="page-38-4"></span>[Figure 1-10](#page-38-1) illustrates how to model a database server.

<span id="page-38-1"></span>![](_page_38_Figure_6.jpeg)

![](_page_38_Figure_7.jpeg)

#### <span id="page-39-3"></span>**Modeling databases**

A database is a collection of interrelated data that is treated as a unit and that is organized into one or more schemas. Databases are dependent on software servers and, therefore, are dependent on database servers.

#### <span id="page-39-0"></span>**Logical identity of BMC\_DataBase**

<span id="page-39-2"></span>A database is modeled as an instance of the BMC\_DataBase class (derived from the BMC\_LogicalEntity class) and is identified by its Name attribute.

The following table details the description and syntax for the Name and NameFormat attributes used in the BMC DataBase class.

![](_page_39_Picture_187.jpeg)

The BMC\_DataBase class defines the properties that are common across database models and vendor implementations for the database entity that is represented by the unit of interrelated data. Create an instance of this class for each managed database. You can use this class to specify the software that belongs to the database, perform system-wide database management operations (such as stopping all the databases that were created by the system for maintenance purposes), or view runtime statistics for the database.

To represent database storage areas, use the BMC\_DataBaseStorage class. The key to a BMC\_DataBase instance in an enterprise environment is its Name attribute. For more information about database storage, see ["Modeling database storage](#page-41-0)  [entities" on page 42.](#page-41-0)

#### <span id="page-39-1"></span>**Additional attributes for BMC\_DataBase**

Although databases are primarily defined by the Name attribute, the following attributes provide additional information about an instance of BMC\_DataBase:

![](_page_39_Picture_188.jpeg)

# <span id="page-40-3"></span>**Modeling an Oracle Listener**

<span id="page-40-1"></span><span id="page-40-0"></span>The Oracle Listener manages network communications for one or more database instances. An Oracle Listener is modeled as an instance of the BMC\_SoftwareServer class (derived from BMC\_ApplicationSystem) and is identified by both its Name attribute (set to Oracle Listener) and SoftwareServerType attribute (set to Other).

The following table details the attributes used to model Oracle Listeners.

![](_page_40_Picture_179.jpeg)

## **Relationships for database servers and databases**

<span id="page-40-2"></span>The BMC\_Dependency class is a generic association used to establish dependency relationships between instances in the BMC Atrium CMDB. This association allows you to establish dependency relationships between endpoints, including the roles of the endpoints.

The following table describes the relationships for database servers and databases.

![](_page_40_Picture_180.jpeg)

![](_page_41_Picture_163.jpeg)

#### <span id="page-41-4"></span><span id="page-41-0"></span>**Modeling database storage entities**

Database storage entities are an extension of file system CIs in a database environment and are modeled using the BMC\_DataBaseStorage class.

#### <span id="page-41-1"></span>**Logical identity of BMC\_DataBaseStorage**

<span id="page-41-3"></span>The BMC\_DataBaseStorage class stores information about a collection of logical storage areas that hold and retain data. You model a database storage CI as an instance of the BMC\_DataBaseStorage class (derived from the BMC\_FileSystem class) and identify the instance by its Name and SystemName attributes. The BMC\_DataBaseStorage class extends a file system CI and uses its inherited associations to represent the internal structure of the database.

![](_page_41_Picture_164.jpeg)

The following table details the attributes used to model database storage CIs.

#### <span id="page-41-2"></span>**Additional attributes for BMC\_DataBaseStorage**

The following table describes attributes that provide additional information about an instance of BMC DataBaseStorage.

![](_page_41_Picture_165.jpeg)

# <span id="page-42-0"></span>**Modeling Microsoft Exchange business entities**

<span id="page-42-3"></span><span id="page-42-2"></span>This section describes how to use the CDM to model Microsoft Exchange. Exchange objects are contained in an organization, as illustrated in [Figure 1-11](#page-42-1).

<span id="page-42-1"></span>![](_page_42_Figure_3.jpeg)

![](_page_42_Figure_4.jpeg)

In the diagram, an Exchange server organization is represented by BMC\_Organization (the container), which includes the objects defined in the following table:

![](_page_42_Picture_147.jpeg)

![](_page_43_Picture_157.jpeg)

#### <span id="page-43-0"></span>**Modeling an Exchange server organization**

<span id="page-43-3"></span>The BMC\_Organization class represents the Exchange server organization and is the container that includes all administrative groups deployed within it.

# <span id="page-43-1"></span>**Logical identity of BMC\_Organization**

An Exchange server organization is modeled as an instance of BMC\_Organization and is identified by its Name attribute. The NameFormat attribute should be set to the name of the organization.

![](_page_43_Picture_158.jpeg)

## <span id="page-43-2"></span>**Additional attributes for BMC\_Organization**

The following table describes additional attributes that you can use to model an Exchange organization.

![](_page_43_Picture_159.jpeg)

## <span id="page-44-6"></span>**Relationships for an Exchange organization**

The following table describes relationships for an Exchange organization.

![](_page_44_Picture_171.jpeg)

#### <span id="page-44-0"></span>**Modeling Exchange server organization administrative groups**

<span id="page-44-2"></span>An Exchange server organization administrative group is a collection of Exchange servers that are grouped together for the purposes of managing permissions.

# <span id="page-44-3"></span>**Logical identity of BMC\_ConcreteCollection**

An Exchange server organization administrative group is modeled as an instance of BMC\_Collection. This class stores a generic and instantiable collection, such as a pool of hosts available for running jobs. It is defined as a subclass of BMC\_Collection and is identified by its Name attribute. The NameFormat attribute is set to HostName.OrganizationName:Name of the administrative group.

![](_page_44_Picture_172.jpeg)

# **Additional attributes for BMC\_ConcreteCollection**

<span id="page-44-4"></span>The following table describes additional attributes that you can use to model an Exchange organization administrative group.

![](_page_44_Picture_173.jpeg)

#### <span id="page-44-1"></span>**Modeling Exchange servers**

<span id="page-44-5"></span>An Exchange server is an extension to the BMC\_SoftwareServer class that stores information about a server and provides a single service to client applications or other systems.

## <span id="page-45-1"></span>**Logical identity of BMC\_SoftwareServer**

<span id="page-45-0"></span>An Exchange server is modeled as an instance of the class BMC\_SoftwareServer (derived from BMC\_ApplicationSystem) and is identified by its Name attribute. The NameFormat attribute is set to HostName.DNS:Manufacturer.

# <span id="page-45-2"></span>**Additional attributes for BMC\_SoftwareServer**

The following table describes additional attributes that you can use for modeling Exchange servers.

![](_page_45_Picture_177.jpeg)

#### <span id="page-45-3"></span>**Relationships for an Exchange server**

The following table describes relationships for an Exchange server.

![](_page_45_Picture_178.jpeg)

#### <span id="page-46-0"></span>**Modeling Exchange server services**

<span id="page-46-6"></span>Services describe what is delivered by an organization, process or system and cannot be performed or executed. Exchange server services run on Exchange servers and include message transfer agents, information stores, and system attendants. Application services can be used to capture modules of an application, or services that are deployed on a server.

#### <span id="page-46-3"></span>**Logical identity of BMC\_BusinessService**

<span id="page-46-2"></span>Exchange server services are captured as an instance of BMC\_ApplicationService and are identified by the ServiceType attribute. The BMC BusinessService class stores information about business or technical services. For MS Exchange, this class is used to represent MS Exchange SA Service, MS Exchange MTA Service and MS Exchange IS Service.

![](_page_46_Picture_158.jpeg)

#### <span id="page-46-1"></span>**Modeling Exchange server software**

<span id="page-46-7"></span>This section details how to model installed versions of Microsoft Exchange software.

## <span id="page-46-4"></span>**Logical identify of BMC\_Product**

Exchange server software is modeled using the BMC\_Product class, and is identified by the Name attribute. Set the NameFormat attribute to InstallDirectory:Model:Version.

## <span id="page-46-5"></span>**Additional attributes for BMC\_Product**

The following table describes additional attributes that you can use for modeling Exchange server installations.

![](_page_46_Picture_159.jpeg)

![](_page_47_Picture_146.jpeg)

#### <span id="page-47-0"></span>**Modeling Routing groups**

<span id="page-47-8"></span>Routing groups are used to logically organize Exchange servers. They represent a set of protocol endpoints of the same type that can communicate with each other. They can also group related systems, users, or other base elements.

# <span id="page-47-4"></span>**Logical identity of BMC\_ConnectivityCollection**

<span id="page-47-3"></span>A routing group is modeled as an instance of BMC\_ConnectivityCollection (derived from BMC\_Collection) and is identified by the Name attribute. The NameFormat attribute is set to MSEXCHANGE:ObjectUID.

# <span id="page-47-5"></span>**Additional attributes for BMC\_ConnectivityCollection**

The following table describes additional attributes for BMC\_ConnectivityCollection.

![](_page_47_Picture_147.jpeg)

#### <span id="page-47-1"></span>**Modeling routing group connectors**

<span id="page-47-7"></span>Routing group connectors are used for communication between routing groups. Each routing group has a BridgeHead Exchange server that communicates with other routing groups through the connectors.

# <span id="page-47-6"></span>**Logical identity BMC\_RoutingGroupConnector**

<span id="page-47-2"></span>You model a routing group connector as an instance of the class BMC\_RoutingGroupConnector (derived from BMC\_AccessPoint) and identify the class by its Name attribute.

The name of the connector is set with the NameFormat attribute as SystemName:Name.

## <span id="page-48-3"></span>**Additional attributes for BMC\_RoutingGroupConnector**

#### The following table describes additional attributes of

BMC\_RoutingGroupConnector for modeling connectors.

![](_page_48_Picture_135.jpeg)

## <span id="page-48-5"></span>**Relationships for routing groups and connectors**

<span id="page-48-6"></span>Routing groups and connectors have one relationship: a BMC MemberOfCollection relationship with the Name attribute set to EXCHROUTINGGROUPTOROUTINGGROUPCONN.

# <span id="page-48-0"></span>**Modeling storage entities and devices**

The following sections detail how to model storage entities and devices, which might include business CIs such as tape drives, disk drives, and storage subsystems.

#### <span id="page-48-1"></span>**Tape drives**

<span id="page-48-7"></span><span id="page-48-2"></span>A tape drive is modeled as an instance of BMC\_TapeDrive (derived from BMC Media).

# <span id="page-48-4"></span>**Logical identity of BMC\_TapeDrive**

The following table describes key attributes of a tape drive.

![](_page_48_Picture_136.jpeg)

## <span id="page-49-2"></span>**Additional attributes for BMC\_TapeDrive**

The following table describes additional attributes of a tape drive.

![](_page_49_Picture_138.jpeg)

#### <span id="page-49-4"></span>**Tape drive instance**

The following table illustrates an example instance.

![](_page_49_Picture_139.jpeg)

#### <span id="page-49-3"></span><span id="page-49-0"></span>**DASD**

<span id="page-49-1"></span>A DASD is modeled as an instance of BMC\_DiskDrive (derived from BMC\_Media).

## <span id="page-50-0"></span>**Logical identity of BMC\_DiskDrive**

The following table describes key attributes of a DASD.

![](_page_50_Picture_171.jpeg)

## <span id="page-50-1"></span>**Additional attributes for BMC\_DiskDrive**

![](_page_50_Picture_172.jpeg)

The following table describes additional attributes of a DASD.

#### <span id="page-50-2"></span>**DASD instance**

The following table illustrates an example DASD instance.

![](_page_50_Picture_173.jpeg)

![](_page_51_Picture_164.jpeg)

#### <span id="page-51-0"></span>**Storage subsystems**

<span id="page-51-5"></span>A storage subsystem is modeled as an instance of BMC\_StorageSubsystem (derived from BMC\_ComputerSystem).

## <span id="page-51-1"></span>**Logical identity of BMC\_StorageSubsystem**

The following table describes key attributes of a storage subsystem.

![](_page_51_Picture_165.jpeg)

## <span id="page-51-2"></span>**Additional attributes of BMC\_StorageSubsystem**

The following table describes additional attributes of a storage subsystem.

![](_page_51_Picture_166.jpeg)

#### <span id="page-51-3"></span>**Example subsystem instances**

The following tables illustrate instances of storage subsystems.

#### <span id="page-51-4"></span>**Tape drive subsystem instance**

![](_page_51_Picture_167.jpeg)

![](_page_52_Picture_172.jpeg)

#### <span id="page-52-0"></span>**DASD subsystem instance**

![](_page_52_Picture_173.jpeg)

# <span id="page-52-1"></span>**Relationships for a storage subsystem**

The following table describes the relationships for a storage subsystem.

![](_page_52_Picture_174.jpeg)

# <span id="page-53-0"></span>**Modeling software and hardware clusters**

<span id="page-53-6"></span><span id="page-53-3"></span>Use the BMC<sub>L</sub>Cluster class to classify or update groups of software or hardware. Clusters are modeled using the BMC\_Cluster class, which stores information about the cluster in relation to the BMC\_System component.

Clusters help increase the performance of resources by storing groups of two or more computer systems or applications so that they operate together as a functional whole. Using clusters helps to improve and maintain the reliability, serviceability, and availability of your operating-system environment.

For example, an accounting department might create a cluster and link it with relationships to specific computer systems to obtain a complete picture of their business environment and assess the performance of computers individually and collectively. To do so, they could use the BMC\_Component relationship to connect Computer A, Computer B, and Computer C to a performance measurement CI in **the** BMC\_Cluster **class.** 

# <span id="page-53-1"></span>**Modeling network topology**

<span id="page-53-8"></span><span id="page-53-5"></span>Topologies are based on the BMC\_ConnectivityCollection class, which are collections of BMC\_ProtocolEndpoint (communication points from which data may be sent or received) of the same type and which can communicate with each other. Logical groupings of these connectivity collections enable users to define the scope of LAN and WAN networks.

#### <span id="page-53-2"></span>**Modeling L3 topology and IP connectivity**

<span id="page-53-7"></span><span id="page-53-4"></span>A BMC\_IPConnectivitySubnet instance represents a group of related BMC IPEndpoint instances that can communicate with each other as members of a subnet and describes the characteristics of the subnet.

[Figure 1-12 on page 55](#page-54-0) illustrates a server and a router that belong to the same subnet.

![](_page_54_Figure_1.jpeg)

#### <span id="page-54-2"></span><span id="page-54-0"></span>**Figure 1-12: Illustrative model of components on a subnet**

## **Logical identity of BMC\_IPConnectivitySubnet**

<span id="page-54-1"></span>The following table describes key attributes of BMC\_IPConnectivitySubnet.

![](_page_54_Picture_100.jpeg)

## <span id="page-55-1"></span>**Additional attributes for BMC\_IPConnectivitySubnet**

The following table describes attributes that provide additional information about BMC\_IPConnectivitySubnet.

![](_page_55_Picture_126.jpeg)

#### <span id="page-55-2"></span>**Relationships for components on a subnet**

<span id="page-55-3"></span>BMC\_IPEndpoint instances are associated to the BMC\_IPConnectivitySubnet to which they belong through the BMC\_InIPSubnet relationship.

#### <span id="page-55-0"></span>**Modeling L2 topology and physical connectivity**

A BMC\_ConnectivitySegment instance represents a group of related instances of BMC\_LANEndpoint of a particular type (such as Ethernet, token ring, or fiber channel) that can intercommunicate without the assistance of bridging or routing services. They are sometimes referred to as members of the same collision domain. The class describes the characteristics of the group, or segment.

<span id="page-56-2"></span>[Figure 1-13](#page-56-0) illustrates a server and a switch, with the server having one NIC directly connected to a network interface of the switch.

<span id="page-56-0"></span>![](_page_56_Figure_2.jpeg)

![](_page_56_Figure_3.jpeg)

## <span id="page-56-1"></span>**Logical identity of BMC\_ConnectivitySegment**

The following table describes key attributes of BMC\_ConnectivitySegment.

![](_page_56_Picture_111.jpeg)

## <span id="page-57-1"></span>**Additional attributes for BMC\_ConnectivitySegment**

The following table describes attributes that provide additional information about BMC\_ConnectivitySegment.

![](_page_57_Picture_112.jpeg)

#### <span id="page-57-2"></span>**Relationships for network interfaces**

<span id="page-57-3"></span>Instances of BMC\_LANEndpoint are associated to the BMC\_ConnectivitySegment to which they belong through the BMC\_InSegment relationship.

#### <span id="page-57-0"></span>**Modeling network topology and LAN and WAN networks**

LAN and WAN networks do not have any well-known identifier, such as an IP address or mask for an IP subnet. These networks are characterized by the list of machines can intercommunicate at the physical level without crossing the boundaries of gateways. This description includes the infrastructure network devices (switches, hubs) that enable these machines to communicate. In the CDM, LANs and WANs are captured by entities that aggregate that list of IP subnets.

<span id="page-58-2"></span>[Figure 1-14](#page-58-1) illustrates a LAN that aggregates IP subnets.

<span id="page-58-1"></span>![](_page_58_Figure_2.jpeg)

![](_page_58_Figure_3.jpeg)

[Figure 1-15](#page-58-0) illustrates an example of a WAN that aggregates IP subnets.

<span id="page-58-3"></span><span id="page-58-0"></span>**Figure 1-15: Illustrative model of a WAN** 

![](_page_58_Figure_6.jpeg)

# <span id="page-59-0"></span>**Logical identity of BMC\_LAN**

The following table describes key attributes of BMC\_LAN.

![](_page_59_Picture_107.jpeg)

# <span id="page-59-1"></span>**Logical identity of BMC\_WAN**

The following table describes key attributes of a BMC\_WAN.

![](_page_59_Picture_108.jpeg)

![](_page_60_Picture_0.jpeg)

# <span id="page-60-0"></span>**Index**

# <span id="page-60-1"></span>**A**

access points [binding 28](#page-27-0) [modeling 26](#page-25-1) [additional attributes 8](#page-7-3) addresses [modeling IP 27](#page-26-0) [modeling MAC 28](#page-27-1) [modeling network 29](#page-28-1) [administrative groups, modeling 45](#page-44-2) [application servers, modeling applications on 34](#page-33-3) application systems [applications running on, illustrative model 34](#page-33-4) [modeling applications on 34](#page-33-3) applications [hosting environment 34](#page-33-5) [infrastructure 34](#page-33-5) [modeling 31](#page-30-1) [modeling business aspects 36](#page-35-2) [multiple aspects, illustrative model 32](#page-31-1) [relationships 35](#page-34-3) [running on application servers 34](#page-33-3) [running on application systems 34](#page-33-3) [running on application systems, illustrative](#page-33-4)  model 34 [running on computer systems 35](#page-34-4) [running on computer systems, illustrative](#page-34-5)  model 35 [Weblogic, illustrative model 33](#page-32-1) [arrows, dependency relationships and 10](#page-9-0) attributes [about 7](#page-6-0) [additional 8](#page-7-3) [Dimensions 16](#page-15-2) [EnablerType 22](#page-21-0) [key 8](#page-7-4) [Name versus ShortDescription 8](#page-7-5)

# <span id="page-60-2"></span>**B**

base classes [about 7](#page-6-1) [BMC\\_BaseElement 7](#page-6-1) [BMC\\_BaseRelationship 7](#page-6-2) [relationship 7](#page-6-2) [binding, access point 28](#page-27-0) [BMC Atrium CMDB.](#page-6-3) *See* BMC Atrium Configuration Management Database (BMC Atrium CMDB) BMC Atrium Configuration Management Database (BMC Atrium CMDB) [introduction 7](#page-6-3) [BMC Discovery products 7](#page-6-4) [BMC Software, contacting 2](#page-1-0) [BMC\\_AccessPoint class 26,](#page-25-2) [29,](#page-28-2) [48](#page-47-2) [BMC\\_Application class 31,](#page-30-2) [34](#page-33-6) [BMC\\_ApplicationInfrastructure class 31,](#page-30-3) [34](#page-33-7) [BMC\\_ApplicationService class 47](#page-46-2) [BMC\\_ApplicationSystem class 39,](#page-38-2) [41,](#page-40-0) [46](#page-45-0) [BMC\\_BaseElement class 7](#page-6-1) [BMC\\_BaseRelationship class 7](#page-6-5) [BMC\\_BusinessService class 47](#page-46-3) [BMC\\_Cluster class 54](#page-53-3) [BMC\\_Collection class 48](#page-47-3) [BMC\\_Component relationship 10](#page-9-1) BMC\_ComputerSystem class [about 13,](#page-12-2) [19](#page-18-0) [additional attributes 16,](#page-15-3) [19](#page-18-1) [key attributes 15](#page-14-1) [patches 19](#page-18-0) [products 19](#page-18-0) [virtual systems 21](#page-20-0) BMC\_ConcreteCollection class [about 45](#page-44-3) [additional attributes 45](#page-44-4) BMC\_ConnectivityCollection class [about 48](#page-47-4) [additional attributes 48](#page-47-5) BMC\_ConnectivitySegment class [about 57](#page-56-1) [additional attributes 58](#page-57-1)

BMC\_DataBase class [about 40](#page-39-0) [additional attributes 40](#page-39-1) BMC\_DataBaseStorage class [about 42](#page-41-1) [additional attributes 42](#page-41-2) [BMC\\_Dependency relationship 10](#page-9-0) BMC\_DiskDrive class [about 51](#page-50-0) [additional attributes 51](#page-50-1) [BMC\\_FileSystem class 42](#page-41-3) BMC\_HardwareSystemComponent class [about 25](#page-24-1) [additional attributes 26](#page-25-3) BMC\_IPConnectivitySubnet class [about 54,](#page-53-4) [55](#page-54-1) [additional attributes 56](#page-55-1) BMC\_IPEndpoint class [about 27](#page-26-0) [additional attributes 27](#page-26-1) [BMC\\_LAN class 60](#page-59-0) BMC\_LANEndpoint class [about 28](#page-27-1) [additional attributes 28](#page-27-2) [BMC\\_LogicalEntity class 23,](#page-22-0) [40](#page-39-2) [BMC\\_LPAR class 23](#page-22-1) [BMC\\_Media class 49,](#page-48-2) [50](#page-49-1) [BMC\\_MemberOfCollection relationship 10](#page-9-2) [BMC\\_MFVirtualSystem class 23](#page-22-2) [BMC\\_MFVirtualSystemEnabler class 23](#page-22-3) BMC\_NetworkPort class [about 29](#page-28-3) [additional attributes 30](#page-29-0) BMC\_OperatingSystem class [about 24](#page-23-1) [additional attributes 24](#page-23-2) BMC\_Organization class [about 44](#page-43-1) [additional attributes 44](#page-43-2) [BMC\\_Package class 18](#page-17-3) [BMC\\_Patch class 18,](#page-17-4) [33](#page-32-2) BMC\_Product class [about 47](#page-46-4) [additional attributes 47](#page-46-5) [BMC\\_ProtocolEndpoint class 26,](#page-25-4) [54](#page-53-5) [BMC\\_ResourceAllocationSettingData class 22](#page-21-1) [BMC\\_ResourcePool class 23](#page-22-4) BMC\_RoutingGroupConnector class [about 48](#page-47-6) [additional attributes 49](#page-48-3)

BMC\_SoftwareServer class [about 37,](#page-36-2) [46](#page-45-1) [additional attributes 38,](#page-37-2) [46](#page-45-2) [database servers 39](#page-38-3) [Oracle Listeners 41](#page-40-1) [software servers 36](#page-35-3) BMC\_StorageSubsystem class [about 52](#page-51-1) [additional attributes 52](#page-51-2) BMC\_TapeDrive class [about 49](#page-48-4) [additional attributes 50](#page-49-2) [BMC\\_VirtualSystem class 23](#page-22-5) BMC\_VirtualSystemEnabler class [about 21](#page-20-1) [EnablerType attribute 22](#page-21-0) [BMC\\_VirtualSystemSettingData class 22](#page-21-2) [BMC\\_VMWare class 23](#page-22-6) [BMC\\_WAN class 60](#page-59-1) business [aspects of applications, modeling 36](#page-35-2) [entities, modeling Microsoft Exchange 43](#page-42-2)

# <span id="page-61-0"></span>**C**

[cardinality, relationship class 10](#page-9-3) [CDM.](#page-6-6) *See* Common Data Model [circles, collection relationships and 10](#page-9-2) [class, terminology 7](#page-6-7) classes [base 7](#page-6-1) [BMC\\_AccessPoint 26,](#page-25-2) [29,](#page-28-2) [48](#page-47-2) [BMC\\_Application 31,](#page-30-2) [34](#page-33-6) [BMC\\_ApplicationInfrastructure 31,](#page-30-3) [34](#page-33-7) [BMC\\_ApplicationSystem 39,](#page-38-2) [41,](#page-40-0) [46](#page-45-0) [BMC\\_BaseElement 7](#page-6-1) [BMC\\_BaseRelationship 7](#page-6-5) [BMC\\_BusinessService 47](#page-46-3) [BMC\\_Cluster 54](#page-53-3) [BMC\\_Collection 48](#page-47-3) [BMC\\_Component 10](#page-9-1) [BMC\\_ComputerSystem 13,](#page-12-2) [19](#page-18-0) [BMC\\_ConcreteCollection 45](#page-44-3) [BMC\\_ConnectivityCollection 48](#page-47-4) [BMC\\_ConnectivitySegment 57](#page-56-1) [BMC\\_DataBase 40](#page-39-0) [BMC\\_DataBaseStorage 42](#page-41-1) [BMC\\_Dependency 10](#page-9-4) [BMC\\_DiskDrive 51](#page-50-0) [BMC\\_FileSystem 42](#page-41-3) [BMC\\_HardwareSystemComponent 25](#page-24-1) [BMC\\_IPConnectivitySubnet 54,](#page-53-4) [55](#page-54-1)

classes (continued) [BMC\\_IPEndpoint 27](#page-26-0) [BMC\\_LAN 60](#page-59-0) [BMC\\_LANEndpoint 28](#page-27-1) [BMC\\_LogicalEntity 23,](#page-22-0) [40](#page-39-2) [BMC\\_LPAR 23](#page-22-1) [BMC\\_Media 49,](#page-48-2) [50](#page-49-1) [BMC\\_MemberOfCollection 10](#page-9-5) [BMC\\_MFVirtualSystem 23](#page-22-2) [BMC\\_MFVirtualSystemEnabler 23](#page-22-3) [BMC\\_NetworkPort 29](#page-28-3) [BMC\\_OperatingSystem 24](#page-23-1) [BMC\\_Organization 44](#page-43-1) [BMC\\_Package 18](#page-17-3) [BMC\\_Patch 18,](#page-17-4) [33](#page-32-2) [BMC\\_Product 47](#page-46-4) [BMC\\_ProtocolEndpoint 26,](#page-25-4) [54](#page-53-5) [BMC\\_ResourceAllocationSettingData 22](#page-21-1) [BMC\\_ResourcePool 23](#page-22-4) [BMC\\_RoutingGroupConnector 48](#page-47-6) [BMC\\_SoftwareServer 37,](#page-36-2) [46](#page-45-1) [BMC\\_StorageSubsystem 52](#page-51-1) [BMC\\_TapeDrive 49](#page-48-4) [BMC\\_VirtualSystem 23](#page-22-5) [BMC\\_VirtualSystemEnabler 21](#page-20-1) [BMC\\_VirtualSystemSettingData 22](#page-21-2) [BMC\\_VMWare 23](#page-22-6) [BMC\\_WAN 60](#page-59-1) [cardinality of relationship 10](#page-9-3) [deprecated virtual system 23](#page-22-7) [FiberChannel 29](#page-28-4) [subclasses 7](#page-6-8) [clusters, modeling software and hardware 54](#page-53-6) [collection relationships, example 10](#page-9-2) [Common Data Model documentation 11](#page-10-1) [component relationships, example 10](#page-9-1) components [hardware examples 25](#page-24-2) [modeling hardware 25](#page-24-3) [service model 7](#page-6-9) [subnet relationships 56](#page-55-2) [subnet, illustrative model 55](#page-54-2) computer systems [applications running on 35](#page-34-4) [applications running on, illustrative model 35](#page-34-5) [modeling 13,](#page-12-3) [16](#page-15-4) connectivity [modeling IP 54](#page-53-7) [modeling physical 56](#page-55-3) connectors [modeling routing group 48](#page-47-7) [relationship with routing groups 49](#page-48-5)

[conventions of this guide 8](#page-7-6) [customer support 3](#page-2-0)

# <span id="page-62-0"></span>**D**

DASD [example instance 51](#page-50-2) [example subsystem instance 53](#page-52-0) [modeling 50](#page-49-3) [data models 8](#page-7-7) database servers [environment, illustrative model 39](#page-38-4) [modeling 39](#page-38-5) [relationships 41](#page-40-2) databases [modeling 40](#page-39-3) [relationships 41](#page-40-2) [dependency relationships, examples 10](#page-9-0) deprecated [Dimensions attribute 16](#page-15-2) [virtual system classes 23](#page-22-7) [devices, modeling network 13](#page-12-3) diagrams [about 9](#page-8-2) [representing relationships in 9](#page-8-3) [diamonds, component relationships and 10](#page-9-1) [Dimensions attribute 16](#page-15-2) [discovery products 7](#page-6-4) [disk drives 25](#page-24-4) [disk partitions 25](#page-24-5) [documentation, CDM reference 11](#page-10-1) [drives, disk 25](#page-24-4)

# <span id="page-62-1"></span>**E**

[EnablerType attribute 22](#page-21-0) environments [application hosting 34](#page-33-5) [database server, illustrative model 39](#page-38-4) [Microsoft Exchange, illustrative model 43](#page-42-3) examples [applications running on application systems 34](#page-33-4) [applications running on computer systems 35](#page-34-5) [DASD instance 51](#page-50-2) [DASD subsystem instance 53](#page-52-0) [database server environment 39](#page-38-4) [LAN 59](#page-58-2) [Microsoft Exchange environment 43](#page-42-3) [multiple application aspects 32](#page-31-1) [network interface 57](#page-56-2) [router 20](#page-19-3) [server 17](#page-16-1)

examples (continued) [software inventory with installed products 18](#page-17-5) [software inventory with patch 18](#page-17-6) [software servers 37](#page-36-3) [storage subsystem instances 52](#page-51-3) [subnet components 55](#page-54-2) [tape drive instance 50](#page-49-4) [tape drive subsystem instance 52](#page-51-4) [WAN 59](#page-58-3) [Weblogic application 33](#page-32-1) [Exchange.](#page-42-2) *See* Microsoft Exchange servers

# <span id="page-63-0"></span>**F**

[FiberChannel class 29](#page-28-4) [format of this guide 8](#page-7-8) [framework, application 34](#page-33-7)

# <span id="page-63-1"></span>**G**

groups [modeling routing 48](#page-47-8) [modeling routing connectors 48](#page-47-7) guide [conventions 8](#page-7-6) [format 8](#page-7-8) [terminology 8](#page-7-9)

# <span id="page-63-2"></span>**H**

hardware [component examples 25](#page-24-2) [modeling clusters 54](#page-53-6) [modeling components 25](#page-24-3) [hosting environments, application 34](#page-33-5)

# <span id="page-63-3"></span>**I**

illustrative models [about 9](#page-8-2) [applications running on application systems 34](#page-33-4) [applications running on computer systems 35](#page-34-5) [database server environment 39](#page-38-4) [LAN 59](#page-58-2) [Microsoft Exchange environment 43](#page-42-3) [multiple application aspects 32](#page-31-1) [network interface 57](#page-56-2) [router 20](#page-19-3) [server 17](#page-16-1) [software inventory with installed product 18](#page-17-5) [software inventory with patch 18](#page-17-6)

illustrative models (continued) [software servers 37](#page-36-3) [subnet components 55](#page-54-2) [WAN 59](#page-58-3) [Weblogic application 33](#page-32-1) [infrastructures, application 34](#page-33-5) interfaces [modeling network 29](#page-28-1) [network, illustrative model 57](#page-56-2) [relationships for network 58](#page-57-2) inventories [modeling software 18](#page-17-7) [software with patch, illustrative model 18](#page-17-6) [software, illustrative model 18](#page-17-5) [IP addresses, modeling 27](#page-26-0) [IP connectivity, modeling 54](#page-53-7)

# <span id="page-63-4"></span>**K**

[key attributes 8](#page-7-4) [keyboards 25](#page-24-6)

# <span id="page-63-5"></span>**L**

[L2 topology, modeling 56](#page-55-3) [L3 topology, modeling 54](#page-53-7) LANs [illustrative model 59](#page-58-2) [modeling 54,](#page-53-8) [58](#page-57-3)

# <span id="page-63-6"></span>**M**

[MAC addresses, modeling 28](#page-27-1) [machines, virtual 20](#page-19-4) [memory 25](#page-24-7) Microsoft Exchange servers [environment, illustrative model 43](#page-42-3) [modeling 45](#page-44-5) [modeling administrative groups 45](#page-44-2) [modeling business entities 43](#page-42-2) [modeling organization 44](#page-43-3) [modeling services 47](#page-46-6) [modeling software 47](#page-46-7) [relationships 46](#page-45-3) [relationships for organizations 45](#page-44-6) modeling [access points 26](#page-25-1) [application business aspects 36](#page-35-2) [applications 31](#page-30-1) [business services 36](#page-35-2) [computer systems 13,](#page-12-3) [16](#page-15-4)

modeling (continued) [DASD 50](#page-49-3) [database servers 39](#page-38-5) [database storage 42](#page-41-4) [databases 40](#page-39-3) [hardware clusters 54](#page-53-6) [hardware components 25](#page-24-3) [IP addresses 27](#page-26-0) [IP connectivity 54](#page-53-7) [L2 topology 56](#page-55-3) [L3 topology 54](#page-53-7) [LANs 54,](#page-53-8) [58](#page-57-3) [MAC addresses 28](#page-27-1) [Microsoft Exchange administrative groups 45](#page-44-2) [Microsoft Exchange business entities 43](#page-42-2) [Microsoft Exchange server organization 44](#page-43-3) [Microsoft Exchange server services 47](#page-46-6) [Microsoft Exchange server software 47](#page-46-7) [Microsoft Exchange servers 45](#page-44-5) [network addresses 29](#page-28-1) [network interfaces 29](#page-28-1) [network topology 54,](#page-53-8) [58](#page-57-3) [operating systems 24](#page-23-3) [Oracle Listeners 41](#page-40-3) [patches 18](#page-17-7) [physical connectivity 56](#page-55-3) [router group connectors 48](#page-47-7) [routers 20](#page-19-5) [routing groups 48](#page-47-8) [services, business 36](#page-35-2) [software clusters 54](#page-53-6) [software inventory 18](#page-17-7) [software servers 36](#page-35-4) [storage entities and devices 49](#page-48-6) [storage subsystems 52](#page-51-5) [tape drives 49](#page-48-7) [virtual systems 20](#page-19-6) [WANs 54,](#page-53-8) [58](#page-57-3) [models.](#page-6-9) *See* data models; illustrative models; service models [monitors 25](#page-24-8)

### <span id="page-64-0"></span>**N**

[Name versus ShortDescription 8](#page-7-5) networks [interface relationships 58](#page-57-2) [interfaces, illustrative model 57](#page-56-2) [modeling addresses 29](#page-28-1) [modeling devices 13](#page-12-3) [modeling interfaces 29](#page-28-1) [modeling LANs 58](#page-57-3) [modeling topologies 54,](#page-53-8) [58](#page-57-3) [modeling WANs 58](#page-57-3) [ports 25](#page-24-9)

# <span id="page-64-1"></span>**O**

[operating systems, modeling 24](#page-23-3) [Oracle Listeners, modeling 41](#page-40-3)

#### <span id="page-64-2"></span>**P**

[partitions, disk 25](#page-24-5) patches [modeling 18](#page-17-7) [software inventory with, illustrative model 18](#page-17-6) [physical connectivity, modeling 56](#page-55-3) [ports, network 25](#page-24-9) [processors 25](#page-24-10) [product support 3](#page-2-0) products [modeling 18](#page-17-7) [software inventory with, illustrative model 18](#page-17-5)

# <span id="page-64-3"></span>**R**

relationships [application 35](#page-34-3) [base class 7](#page-6-2) [BMC\\_Component 10](#page-9-1) [BMC\\_Dependency 10](#page-9-0) [BMC\\_MemberOfCollection 10](#page-9-2) [cardinality 10](#page-9-3) [database 41](#page-40-2) [database server 41](#page-40-2) [examples of collection 10](#page-9-2) [examples of component 10](#page-9-1) [examples of dependency 10](#page-9-0) [Microsoft Exchange organization 45](#page-44-6) [Microsoft Exchange server 46](#page-45-3) [network interface 58](#page-57-2) [representing in illustrative models 9](#page-8-3)

relationships (continued) [routing groups and connectors 49](#page-48-5) [software servers 38](#page-37-3) [storage subsystem 53](#page-52-1) [subnet component 56](#page-55-2) [virtual system 23](#page-22-8) [weak 11](#page-10-2) routers [illustrative model 20](#page-19-3) [modeling 20](#page-19-5) routing groups [modeling 48](#page-47-8) [modeling connectors 48](#page-47-7) [relationship with connectors 49](#page-48-5)

# <span id="page-65-0"></span>**S**

servers [database environment, illustrative model 39](#page-38-4) [illustrative model 17](#page-16-1) [modeling 13](#page-12-3) [modeling database 39](#page-38-5) [modeling Microsoft Exchange organization 44](#page-43-3) [modeling software 36](#page-35-4) [software, illustrative model 37](#page-36-3) [software, relationships 38](#page-37-3) [service models, components of 7](#page-6-9) services [modeling business 36](#page-35-2) [modeling Microsoft Exchange server 47](#page-46-6) [ShortDescription versus Name 8](#page-7-5) software [inventory with patch, illustrative model 18](#page-17-6) [inventory with products, illustrative model 18](#page-17-5) [modeling clusters 54](#page-53-6) [modeling inventory 18](#page-17-7) [modeling Microsoft Exchange server 47](#page-46-7) software servers [illustrative model 37](#page-36-3) [modeling 36](#page-35-4) [relationships 38](#page-37-3) storage [modeling database 42](#page-41-4) [modeling entities and devices 49](#page-48-6) [modeling subsystems 52](#page-51-5) [subsystem relationships 53](#page-52-1) [subclasses 7](#page-6-8) subnet components [illustrative model 55](#page-54-2) [relationships 56](#page-55-2)

subsystems [examples of storage instances 52](#page-51-3) [modeling storage 52](#page-51-5) [support, customer 3](#page-2-0) [systems.](#page-19-6) *See* application systems; computer systems; operating systems; virtual systems

# <span id="page-65-1"></span>**T**

tape drives [example instance 50](#page-49-4) [example subsystem instance 52](#page-51-4) [modeling 49](#page-48-7) [technical support 3](#page-2-0) [terminology in this guide 8](#page-7-9) topologies [modeling L2 56](#page-55-3) [modeling L3 54](#page-53-7) [modeling network 54,](#page-53-8) [58](#page-57-3)

# <span id="page-65-2"></span>**U**

[Unified Modeling Language \(UML\) 9](#page-8-4)

# <span id="page-65-3"></span>**V**

[virtual machines 20](#page-19-4) virtual systems [deprecated classes 23](#page-22-7) [modeling 20](#page-19-6) [relationships 23](#page-22-8)

#### <span id="page-65-4"></span>**W**

WANs [illustrative model 59](#page-58-3) [modeling 54,](#page-53-8) [58](#page-57-3) [weak relationships 11](#page-10-2) [Weblogic application, illustrative model 33](#page-32-1) [workstations, modeling 13](#page-12-3)

![](_page_67_Picture_0.jpeg)

\*97740\*